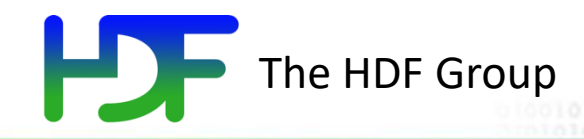

# Parallel I/O with HDF5

*Gerd Heber* The HDF Group 1800 S. Oak St., Suite 203, Champaign, IL 61820 [help@hdfgroup.org](mailto:help@hdfgroup.org)

### **Outline**

- Problems and Goals
- Methodology
- Tools

**HDF** 

- Parallel HDF5
- *The answers to most of your I/O-related questions Can be found here*

*parts in this presentation*

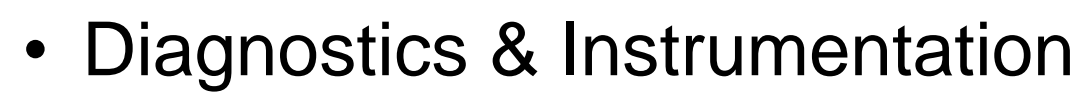

- Two Examples
	- VPIC
	- CGNS
- HDF5 from Python

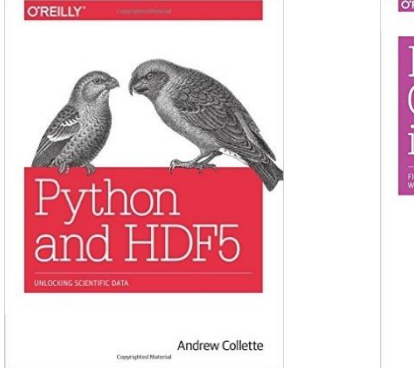

*We've plundered re-used the best*  $\leftarrow$ 

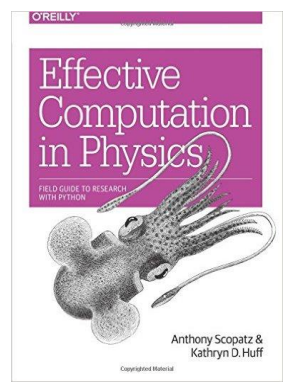

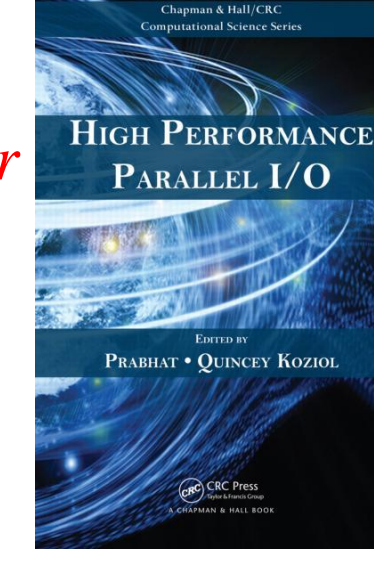

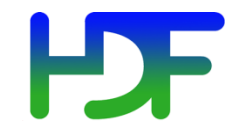

# **PROBLEMS AND GOALS**

ATPESC 2016 3

www.hdfgroup.org

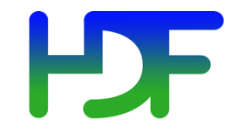

• …

*"A supercomputer is a device for turning compute-bound problems into I/O-bound problems."* (Ken Batcher)

- My application spends too much time in I/O.
- It doesn't scale because of I/O.
- I'm told my system is capable of X, but I'm getting less than 1% of X.

### Common Causes of I/O Problems

- 1. Undersized I/O system for the compute partition
- 2. Misconfigured system (for the application)
- 3. Interference with other running applications
- 4. The way your application reads and writes data leads to poor I/O performance

While 1 - 3 are possibilities, 4 is the most likely scenario. (… and it's not always your fault!)

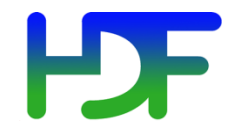

- Rule out / quantify 1 3 through benchmarking and repeated application runs
- Characterize application I/O through profiling
- Create a performance improvement plan
	- "Spectrum of control"
		- My I/O layer]  $\leftarrow$  ...  $\rightarrow$  [Closed-source 3rd-party lib.
	- Know your system's capabilities and your resources (budget, skills, …)
	- Be prepared to settle for a lot less (sometimes).

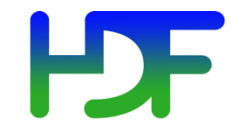

Most of this is common sense, but deserves to be repeated.

# **METHODOLOGY**

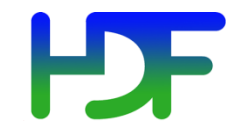

- Full application vs. I/O kernel
- Performance model
	- Back-of-the-envelope calculations
- Benchmarks
- Application runs with representative workloads
- Metrics (examples)
	- I/O size in megabytes read and written
	- I/O rate in MB/s
	- Percentage of application time spent in I/O
	- Distribution of write and read sizes

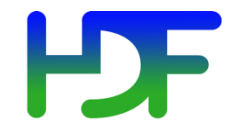

- Goal is to establish the "fundamentals" (or rule out certain causes)
- Define lines (loops!) of investigation
- Walk the loop(s) and document setup and results
	- Low hanging fruit first (if there are any)
- Fewer variables are better than too many
	- NEVER change more than one variable at a time
- Depends on level of control and budget

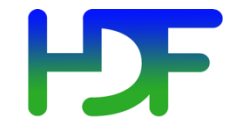

You might have:

- Reached your goal (unlikely)
- Exhausted your budget (frequently)
- Gotten on a path of diminishing returns (most likely)
- New problem in a different part of the application (always)

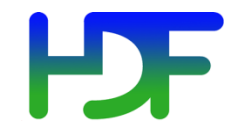

## **TOOLS**

ATPESC 2016 11

www.hdfgroup.org

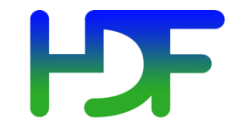

- Parallel HDF5
- Diagnostics and Instrumentation
- Basic facts about your machine's I/O stack

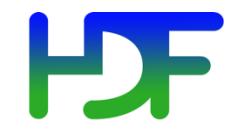

### **PARALLEL HDF5** Tools

ATPESC 2016 13

www.hdfgroup.org

## HDF5 in 2 Slides and 2 Movies

- **1. Who**'s behind all this? *The HDF Group, 1800 S. Oak St., Champaign, IL...*
- **2. What** is HDF5? What is it not? *A Smart data container, not a Big Data buzz word*
- **3. Where** is it being used? *Academia, enterprise, government, research, …*
- **4. When** should I consider using it? When not? *Always! Erm, actually not... => Ask the experts!*
- **5. Why** does my neighbor make jokes about HDF5? *Give us her address and we'll take care of it...*
- **6. How** can I get up to speed fast? *=> This talk + refs.*

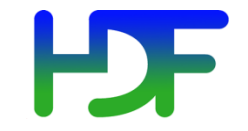

Showtime – Part 1

# Introduction to HDF5 with Python

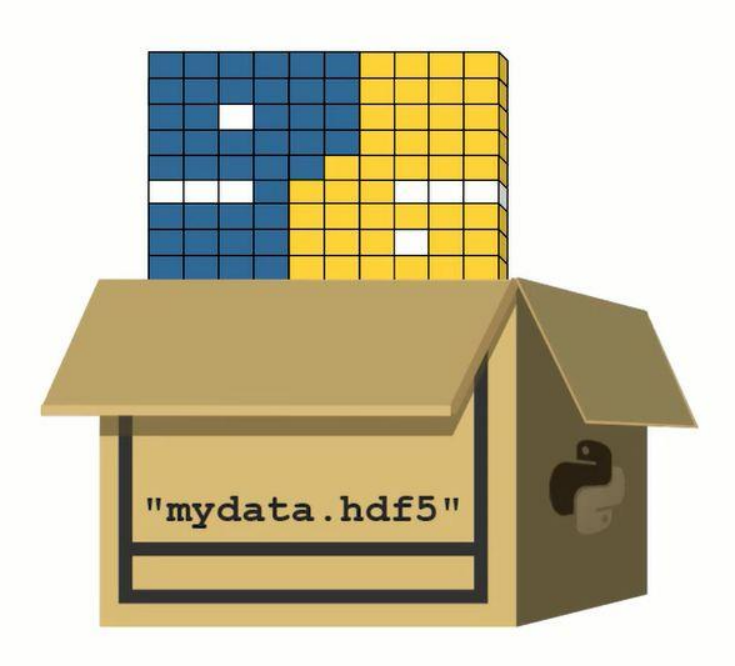

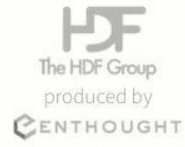

© 2015-2016 HDF Group and Enthought, Inc.

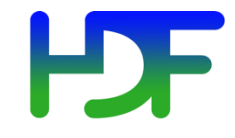

- Groups provide structure among objects
- Datasets where the primary data goes
	- Data arrays
	- Rich set of datatype options
	- Flexible, efficient storage and I/O
- Attributes, for metadata

Everything else is built essentially from these parts.

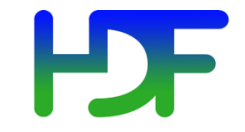

Showtime – Part 2

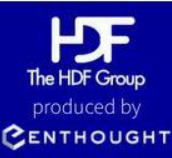

## **Core Topics Introduction** Data Model and Basic Usage

© 2015-2016 HDF Group and Enthought, Inc.

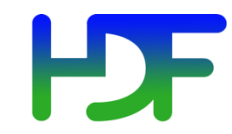

#### HDF5 Ecosystem

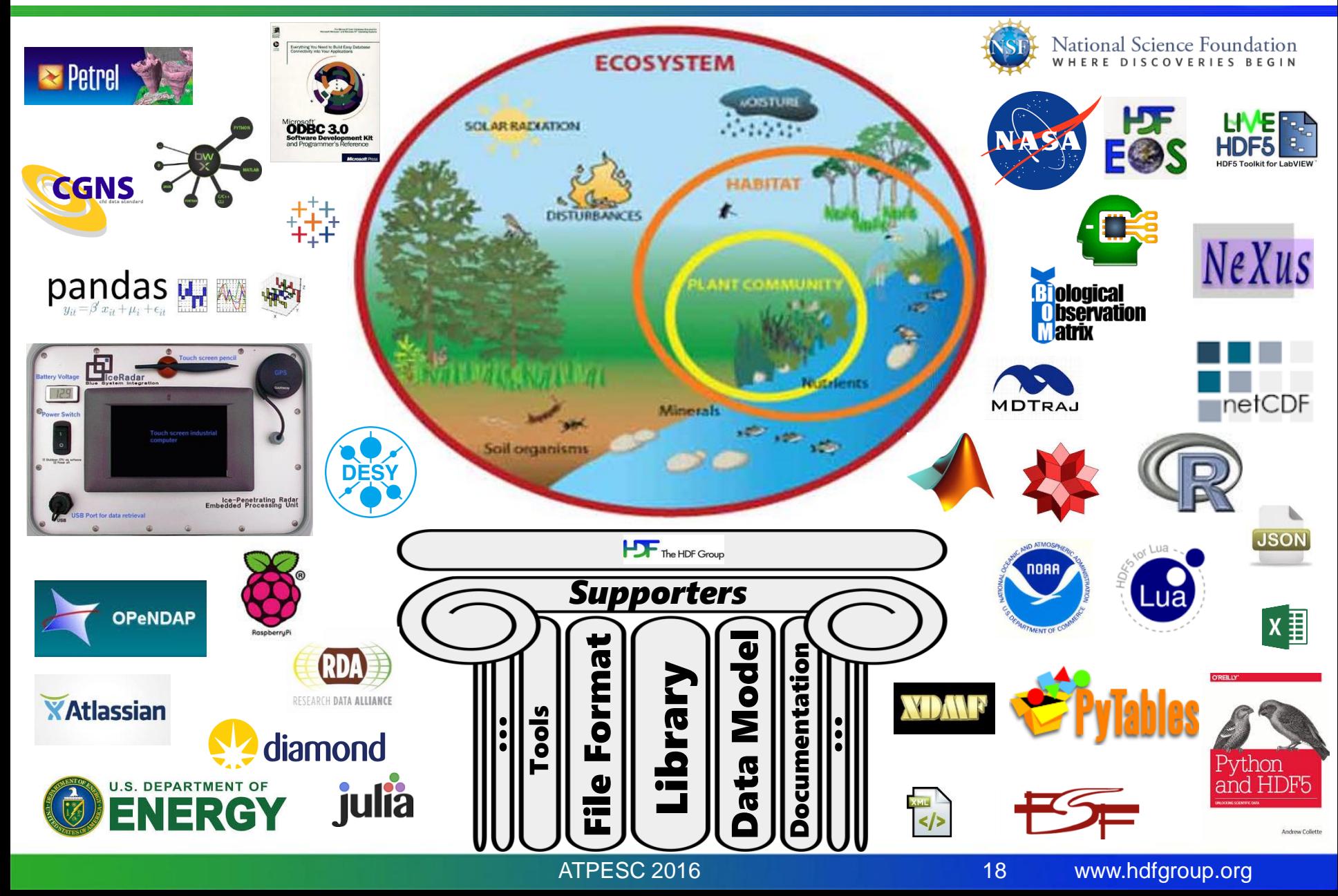

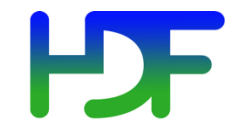

- DATA  $\rightarrow$  problem-size data, e.g., large arrays
- METADATA is an overloaded term
- In this presentation:
	- Metadata "=" HDF5 metadata
	- For each piece of application metadata, there are many associated pieces of HDF5 metadata
	- There are also other sources of HDF5 metadata

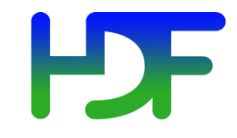

- Take advantage of high-performance parallel I/O while reducing complexity
	- Add a well-defined layer to the I/O stack
	- Keep the dream of a single or a few shared files alive
	- "Friends don't let friends use one file per process!"
- Make performance portable

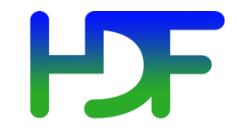

- Parallel vs. serial HDF5
- Implementation layers
- HDF5 files (= composites of data & metadata) in a parallel file system
- PHDF5 I/O modes: collective vs. independent
- Data and metadata I/O

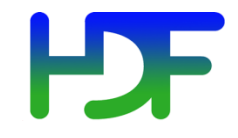

- Consistency semantics
- Metadata server
- Virtual Object Layer (VOL)
- Automatic tuning
- Single Writer Multiple-Reader (SWMR)
- Virtual Datasets (VDS)
- BigIO
- …
- Come see us during the break or after the presentation!

### (MPI-)Parallel vs. Serial HDF5

- PHDF5 allows multiple MPI processes in an MPI communicator to perform I/O to a single HDF5 file
- Uses a standard parallel I/O interface (MPI-IO)
- Portable to different platforms
- PHDF5 files ARE HDF5 files conforming to the [HDF5 file format specification](https://www.hdfgroup.org/HDF5/doc/H5.format.html)
- The PHDF5 API consists of:
	- The standard HDF5 API
	- A few extra knobs and calls
	- A parallel "etiquette"
- Bottom line: PHDF5 is as user-friendly as HDF5.

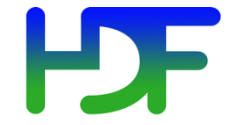

### Standard HDF5 "Skeleton"

H5Fcreate (H5Fopen) create (open) File H5Screate\_simple/H5Screate create dataSpace H5Dcreate (H5Dopen) create (open) Dataset H5Dread, H5Dwrite **access Dataset** H5Dclose close Dataset H5Sclose close dataSpace H5Fclose close File

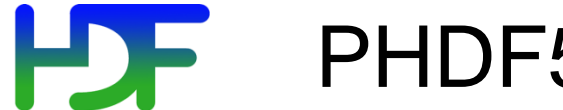

### PHDF5 Implementation Layers

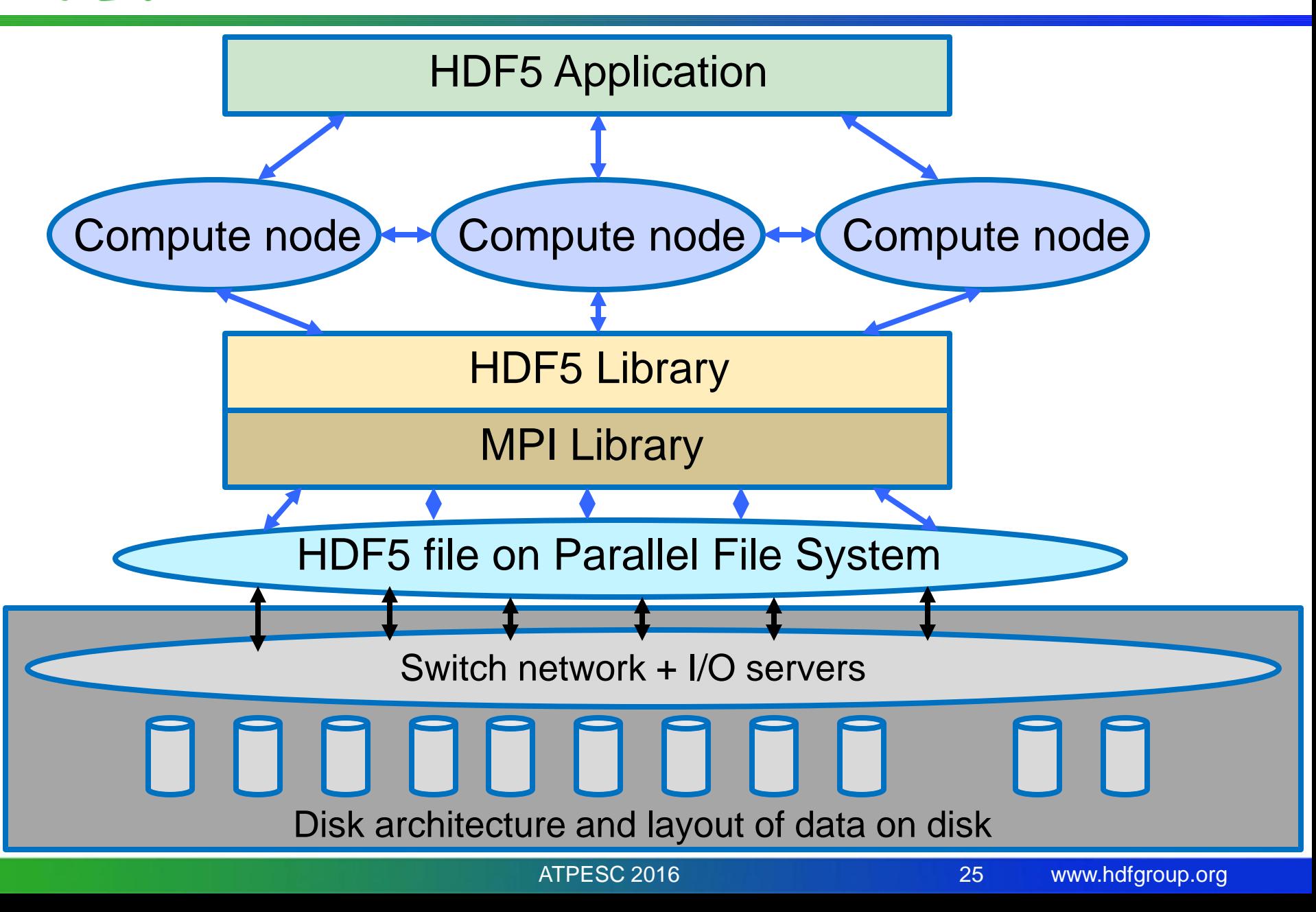

### Example of a PHDF5 C Program

A parallel HDF5 program has a few extra calls

```
MPI_Init(&argc, &argv);
```

```
fapl id = H5Pcreate(H5P FILE ACCESS);
H5Pset_fapl_mpio(fapl_id, comm, info);
file id = H5Fcreate(FNAME, ..., fap1 id);space id = H5Screate simple(...);
dset id = H5Dcreate(file_id, DNAME, H5T_NATIVE_INT,
                    space id, ...);
xf_id = H5Pcreate(H5P_DATASET_XFER);
H5Pset_dxpl_mpio(xf_id, H5FD_MPIO_COLLECTIVE);
status = H5Dwrite(dset id, H5T NATIVE INT, …, xf id…);
MPI_Finalize();
```
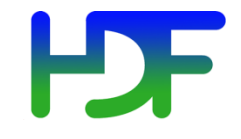

- PHDF5 opens a shared file with an MPI communicator
- Returns a file handle
- All future access to the file via that file handle
- All processes must participate in collective PHDF5 APIs
- Different files can be opened via different communicators
- All HDF5 APIs that modify structural metadata are collective! (file ops., object structure and life-cycle)

<https://www.hdfgroup.org/HDF5/doc/RM/CollectiveCalls.html>

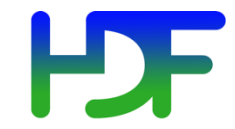

### In a Parallel File System

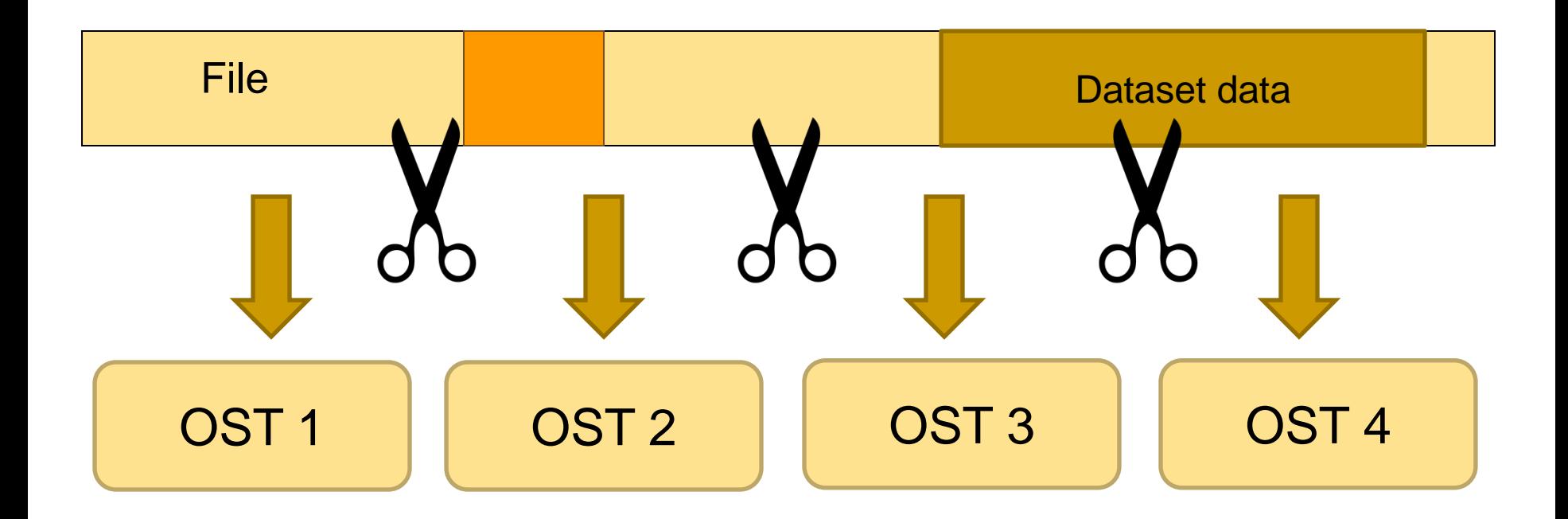

The file is striped over multiple "disks" (Lustre OSTs) depending on the stripe size and stripe count with which the file was created.

*And it gets worse before it gets better…*

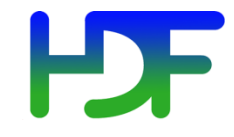

- Metadata header separate from dataset data
- Data stored in one contiguous block in HDF5 file

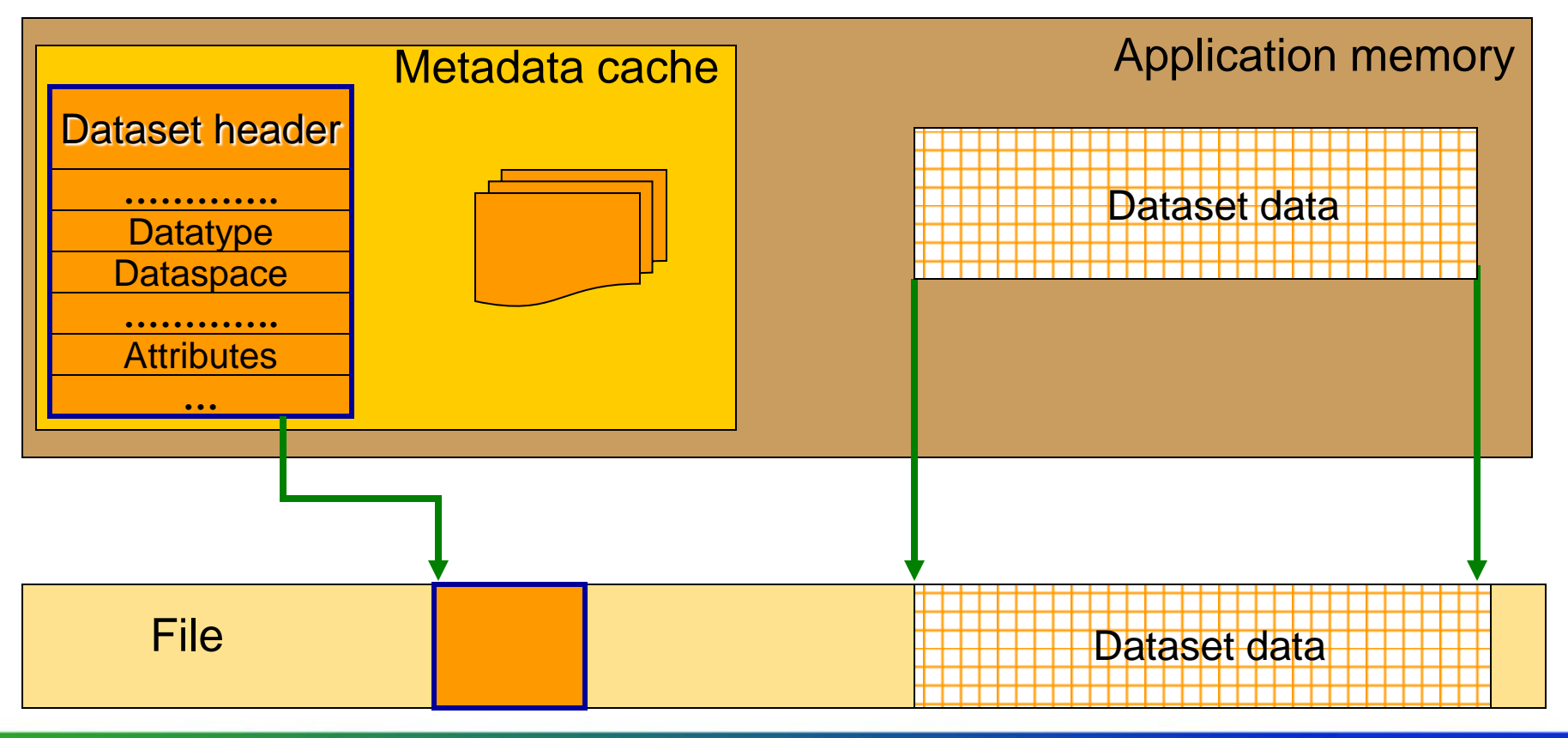

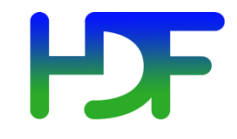

- Dataset data is divided into equally sized blocks (chunks).
- Each chunk is stored separately as a contiguous block in HDF5 file.

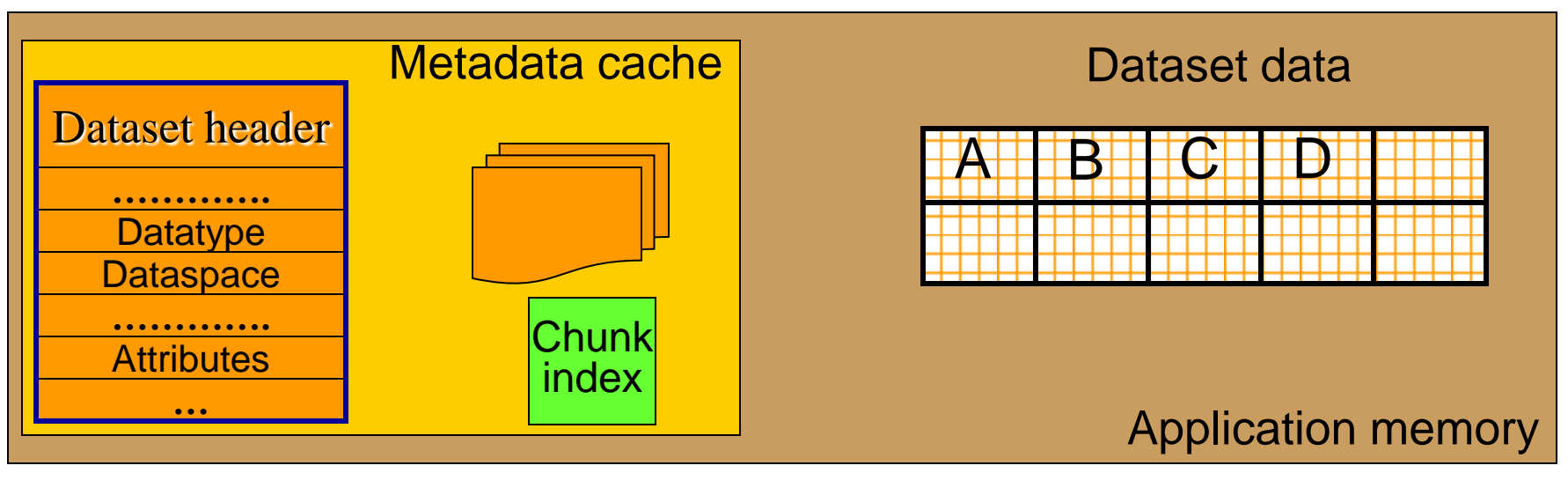

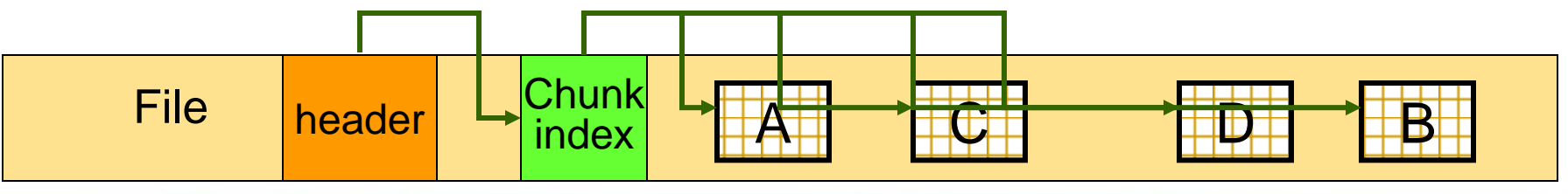

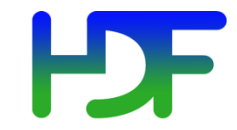

#### In a Parallel File System

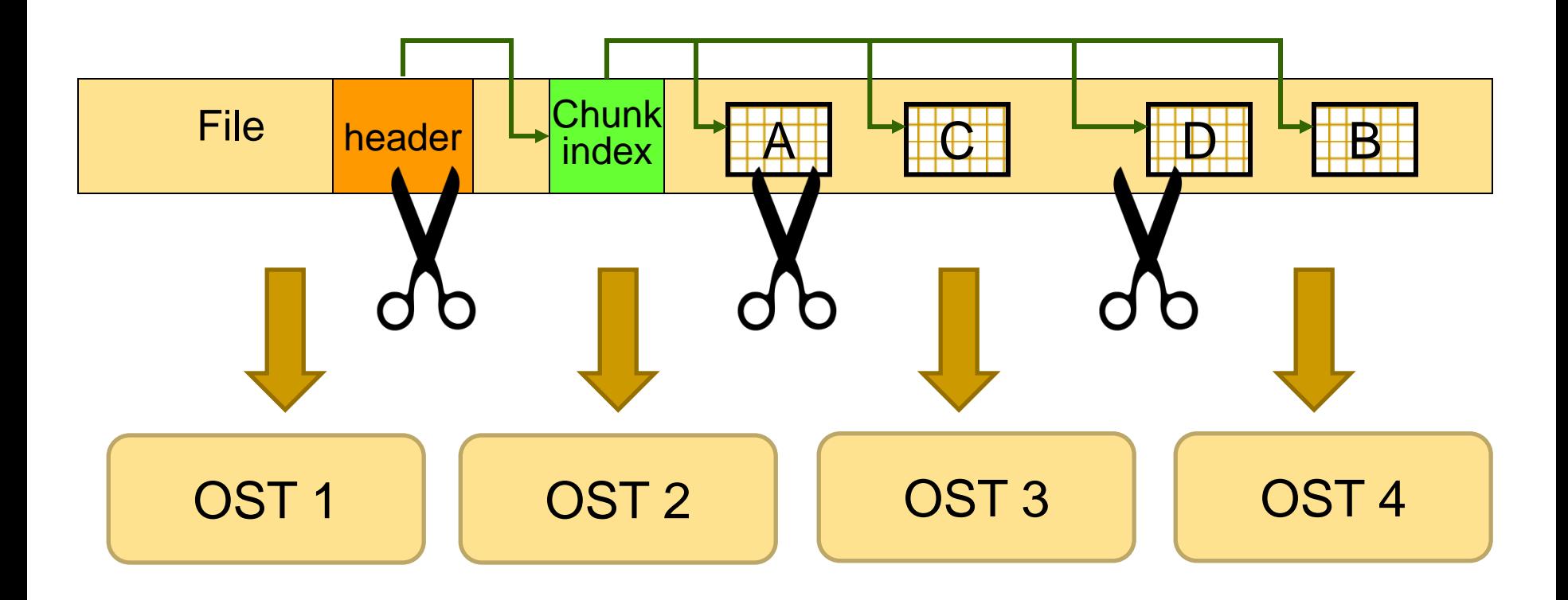

The file is striped over multiple OSTs depending on the stripe size and stripe count with which the file was created.

## Collective vs. Independent I/O

- MPI definition of collective calls:
	- All processes of the communicator must participate in calls in the right order.
		- Process1 Process2
		- call  $A()$ ; call  $B()$ ; call  $A()$ ; call  $B()$ ; \*\*right\*\*
		- call  $A()$ ; call  $B()$ ; call  $B()$ ; call  $A()$ ; \*\*wrong\*\*
- Independent means not collective  $\odot$
- Collective is not necessarily synchronous, nor must it require communication
- Neither mode is preferable a priori.

Collective I/O  $\rightarrow$  attempt to combine multiple smaller independent I/O ops into fewer larger ops.

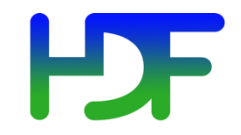

#### Data and Metadata I/O

#### **Data**

- Problem-sized
- I/O can be independent or collective
- Improvement targets:
	- Avoid unnecessary I/O
	- I/O frequency
	- Layout on disk
		- Different I/O strategies for chunked layout
	- Aggregation and balancing
	- Alignment

#### **Metadata**

- **Small**
- Reads can be independent or collective
- All modifying I/O must be collective
- Improvement targets:
	- Metadata design
	- Use the latest library version, if possible
	- Metadata cache
		- In desperate cases, take control of evictions

#### HD. **-** Don't Forget: It's a Multi-layer Problem

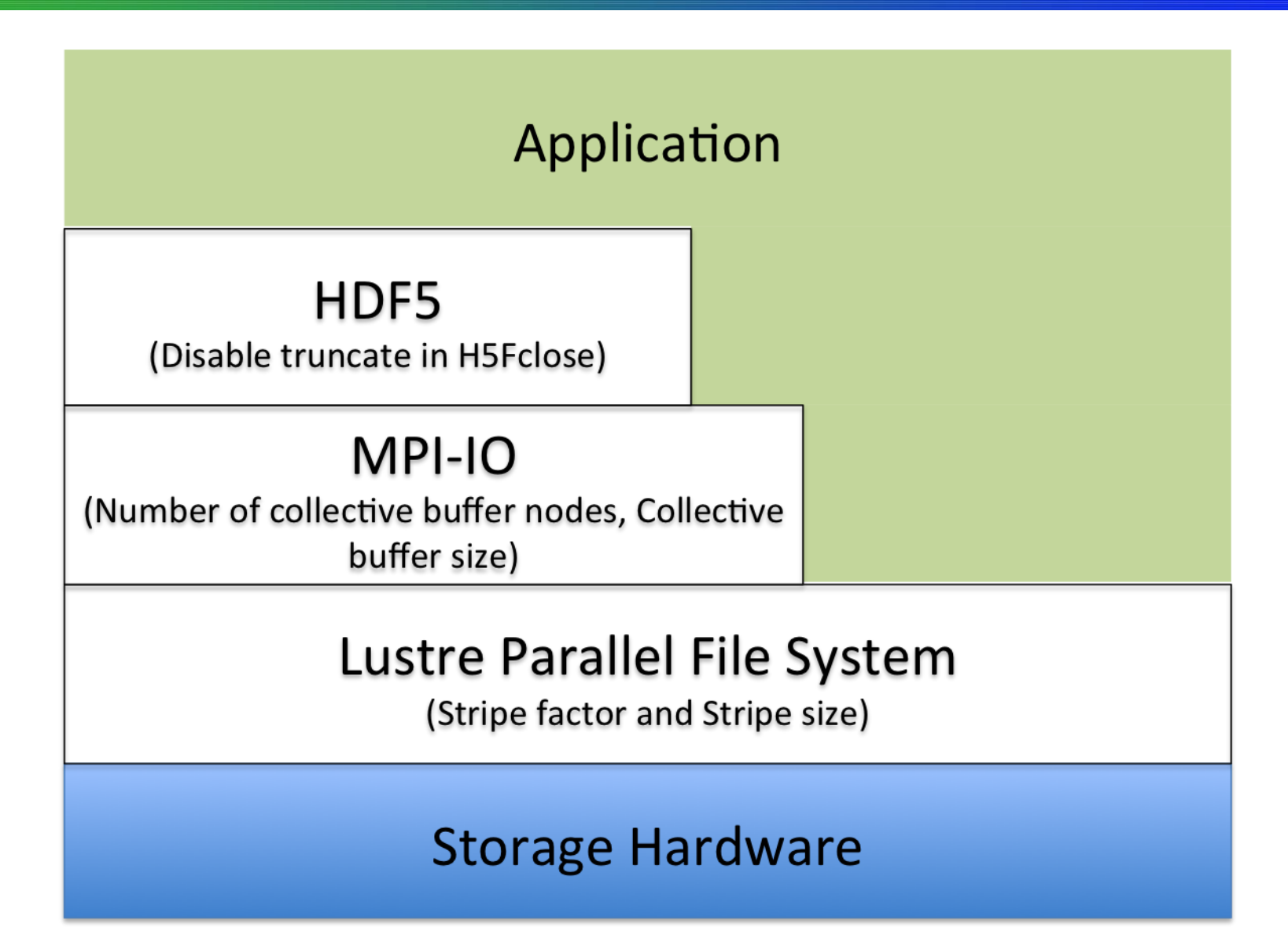

ATPESC 2016 34

www.hdfgroup.org

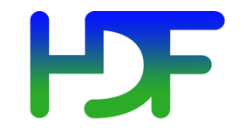

Tools

# **DIAGNOSTICS AND INSTRUMENTATION**

ATPESC 2016 35

www.hdfgroup.org

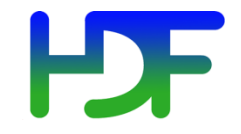

### A Textbook Example

#### **User report:**

- Independent data transfer mode is much slower than the collective data transfer mode
- Data array is tall and thin: 230,000 rows by 6 columns

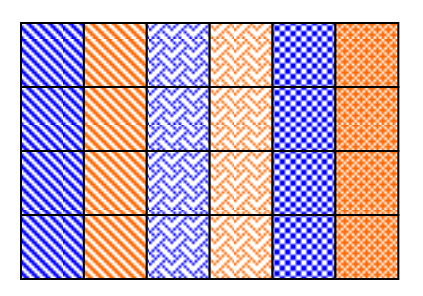

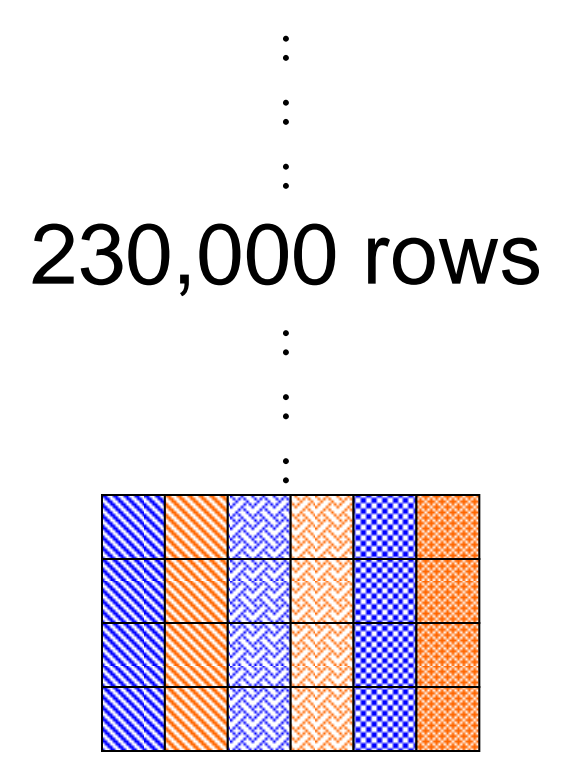
#### Writing to one dataset

- 4 MPI processes  $\rightarrow$  4 columns
- Datatype is 8-byte floats (doubles)
- 4 processes x 1000 rows x 8 bytes  $= 32,000$  bytes
- % mpirun -np 4 ./a.out 1000
	- $\triangleright$  Execution time: 1.783798 s.
- % mpirun -np 4 ./a.out 2000 Execution time: 3.838858 s. (linear scaling )
- 2 sec. extra for 1000 more rows  $= 32,000$  bytes. Whopping speed of 16KB/sec  $\rightarrow$  Way too slow!!!

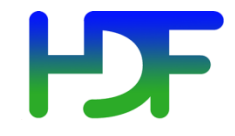

- Build a version of PHDF5 with
- ./configure --enable-debug --enable-parallel …
- This allows the tracing of MPIO I/O calls in the HDF5 library such as MPI File read\_xx and MPI File write xx
- Don't forget to % seteny H5FD mpio Debug "rw"
- You'll get something like this...

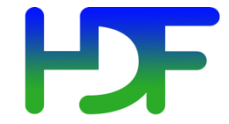

#### % setenv H5FD\_mpio\_Debug 'rw'

% mpirun -np 4 ./a.out 1000 # Indep.; contiguous.

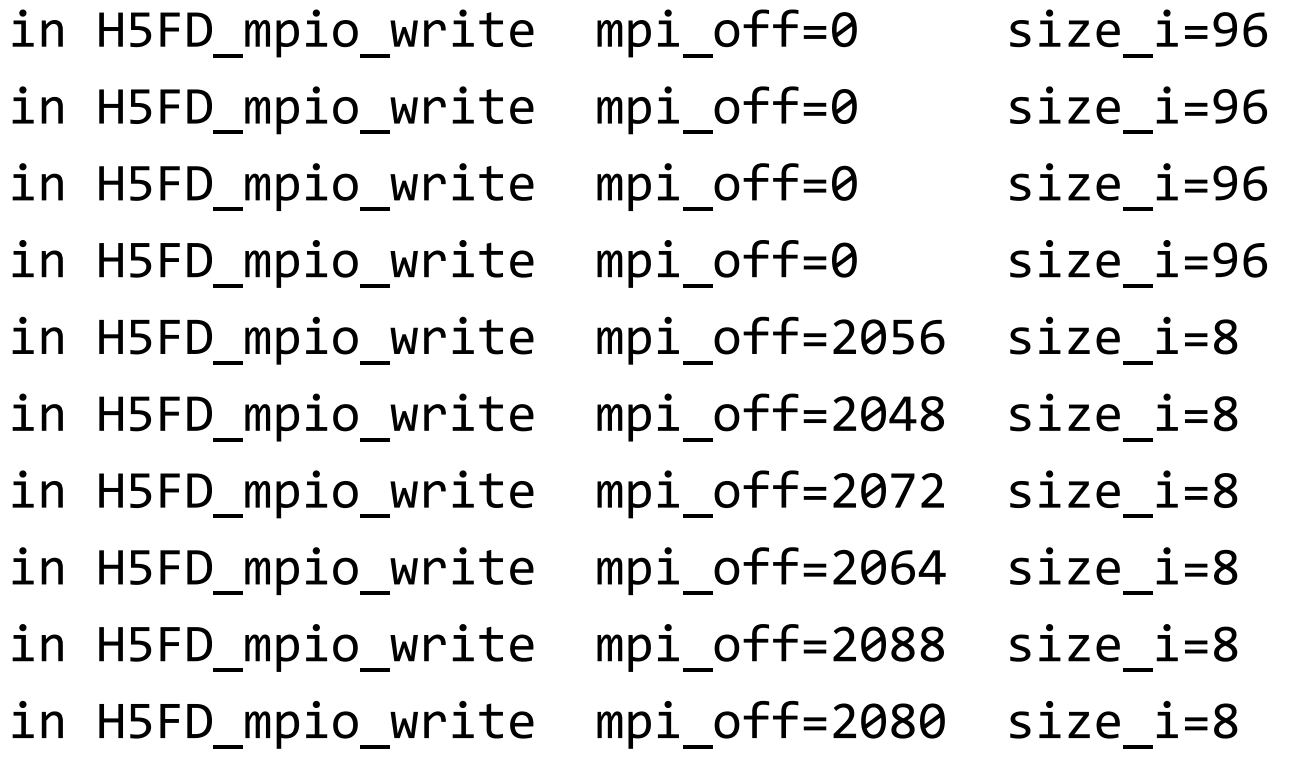

…

• A total of 4000 of these 8 bytes writes == 32,000 bytes.

## Plenty of Independent and Small Calls

### **Diagnosis:**

- Each process writes one element of one row, skips to next row, writes one element, and so on.
- Each process issues 230,000 writes of 8 bytes each.

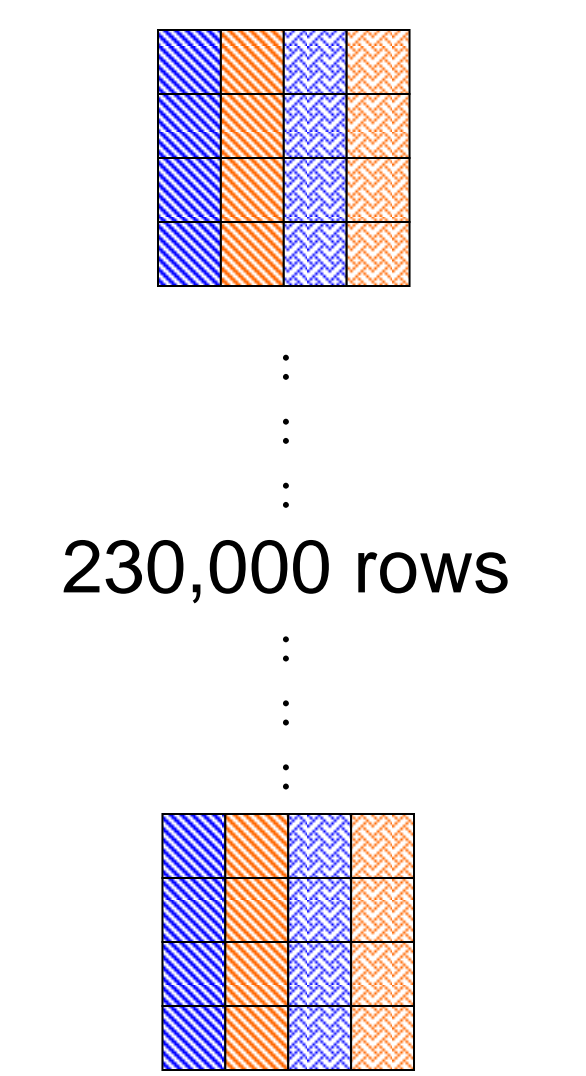

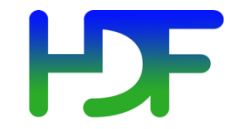

### Chunked by Column

#### % setenv H5FD mpio Debug 'rw'

% mpirun -np 4 ./a.out 1000 # Indep., Chunked by column.

in H5FD\_mpio\_write mpi\_off=0 size\_i=96 in H5FD\_mpio\_write mpi\_off=0 size\_i=96 in H5FD\_mpio\_write mpi\_off=0 size\_i=96 in H5FD\_mpio\_write mpi\_off=0 size\_i=96 in H5FD\_mpio\_write mpi\_off=3688 size\_i=8000 in H5FD\_mpio\_write mpi\_off=11688 size\_i=8000 in H5FD\_mpio\_write mpi\_off=27688 size\_i=8000 in H5FD\_mpio\_write mpi\_off=19688 size\_i=8000 in H5FD\_mpio\_write mpi\_off=96 size\_i=40 in H5FD\_mpio\_write mpi\_off=136 size\_i=544 in H5FD\_mpio\_write mpi\_off=680 size\_i=120 in H5FD\_mpio\_write mpi\_off=800 size\_i=272 …

Execution time: 0.011599 s. ATPESC 2016 41

## **DE** Use Collective Mode or Chunked Storage

### **Remedy:**

- Collective I/O will combine many small independent calls into few but bigger calls
- Chunks of columns speeds up too

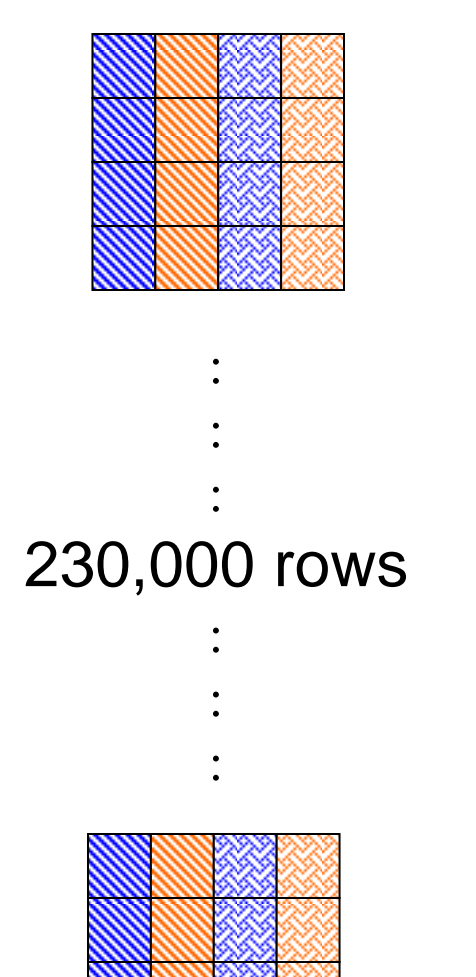

#### **PF** Collective vs. independent write

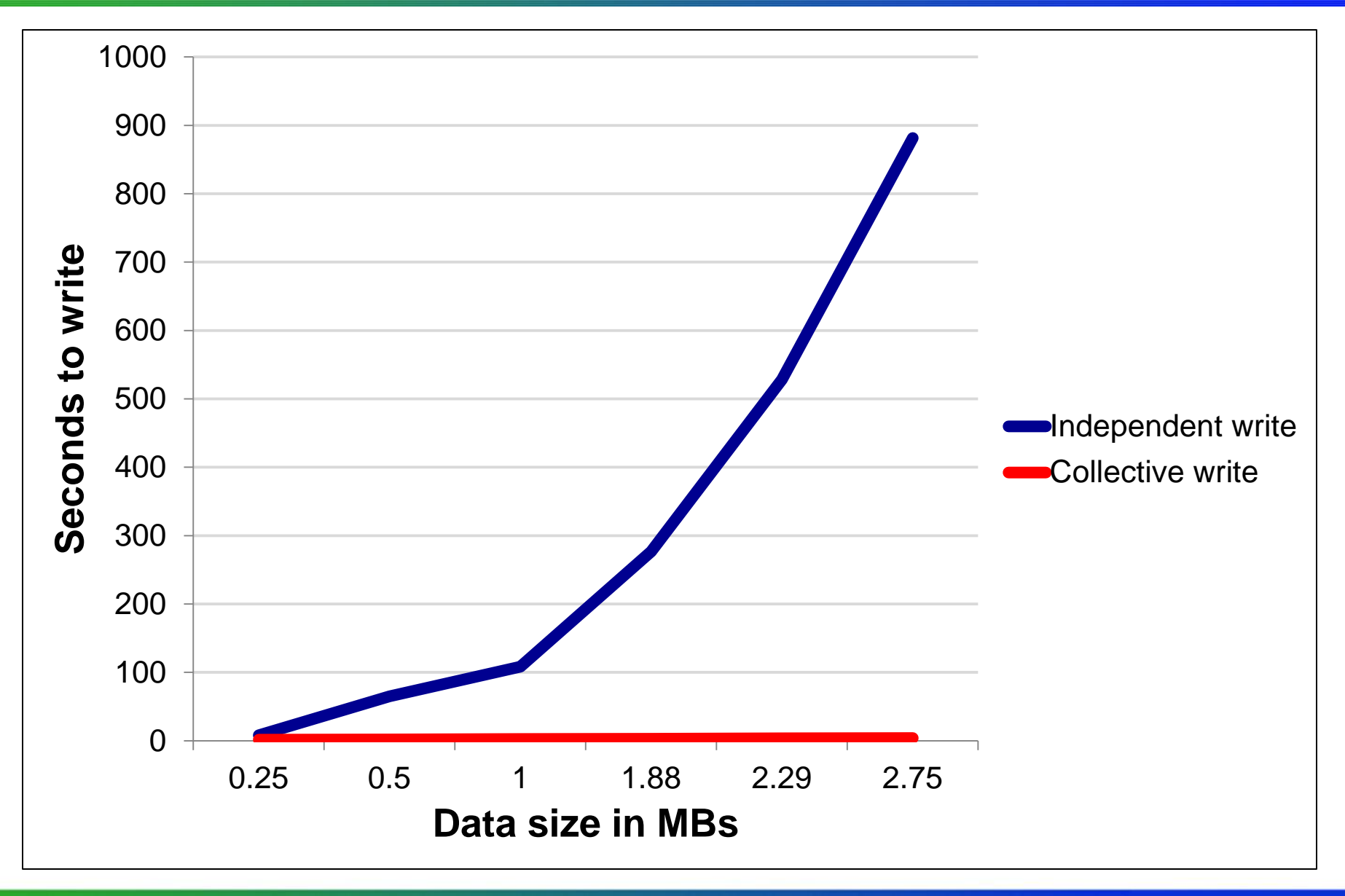

ATPESC 2016 43

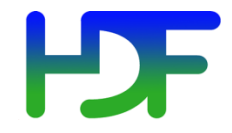

- Two kinds of tools:
	- I/O benchmarks for measuring a system's I/O capabilities
	- I/O profilers for characterizing applications' I/O behavior
- Two examples:
	- h5perf (in the HDF5 source code distro)
	- **[Darshan](http://www.mcs.anl.gov/research/projects/darshan/)** (from Argonne National Laboratory)
- Profilers have to compromise between
	- A lot of detail  $\rightarrow$  large trace files and overhead
	- Aggregation  $\rightarrow$  loss of detail, but low overhead

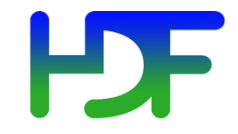

### I/O Patterns

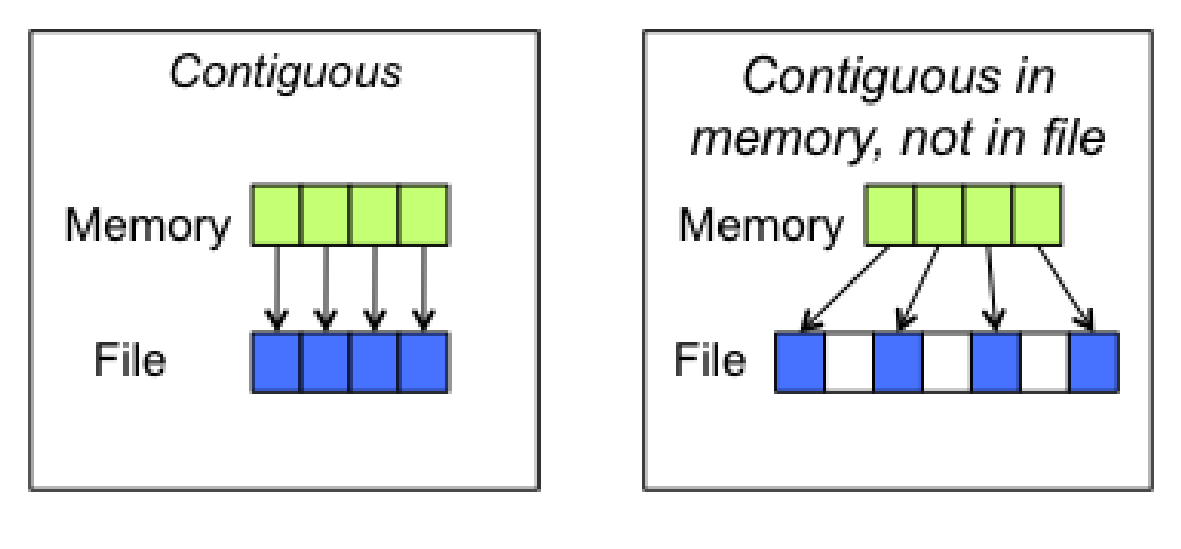

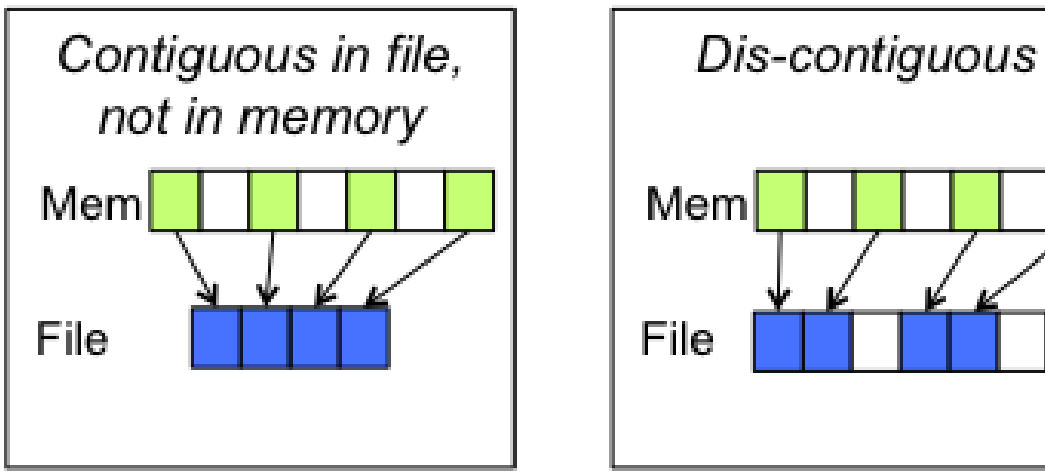

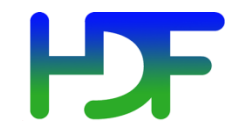

- Measures performance of a filesystem for different I/O patterns and APIs
- Three File I/O APIs for the price of one!
	- POSIX I/O (open/write/read/close...)
	- MPI-I/O (MPI\_File\_{open,write,read,close})
	- HDF5 (H5Fopen/H5Dwrite/H5Dread/H5Fclose)
- An indication of I/O speed ranges and HDF5 overheads
- Expectation management…

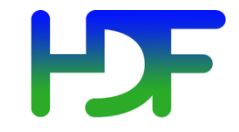

### A Serial Run

**h5perf\_serial, 3 iterations, 1 GB dataset, 1 MB transfer buffer, HDF5 dataset contiguous storage, HDF5 SVN trunk, NCSA BW**

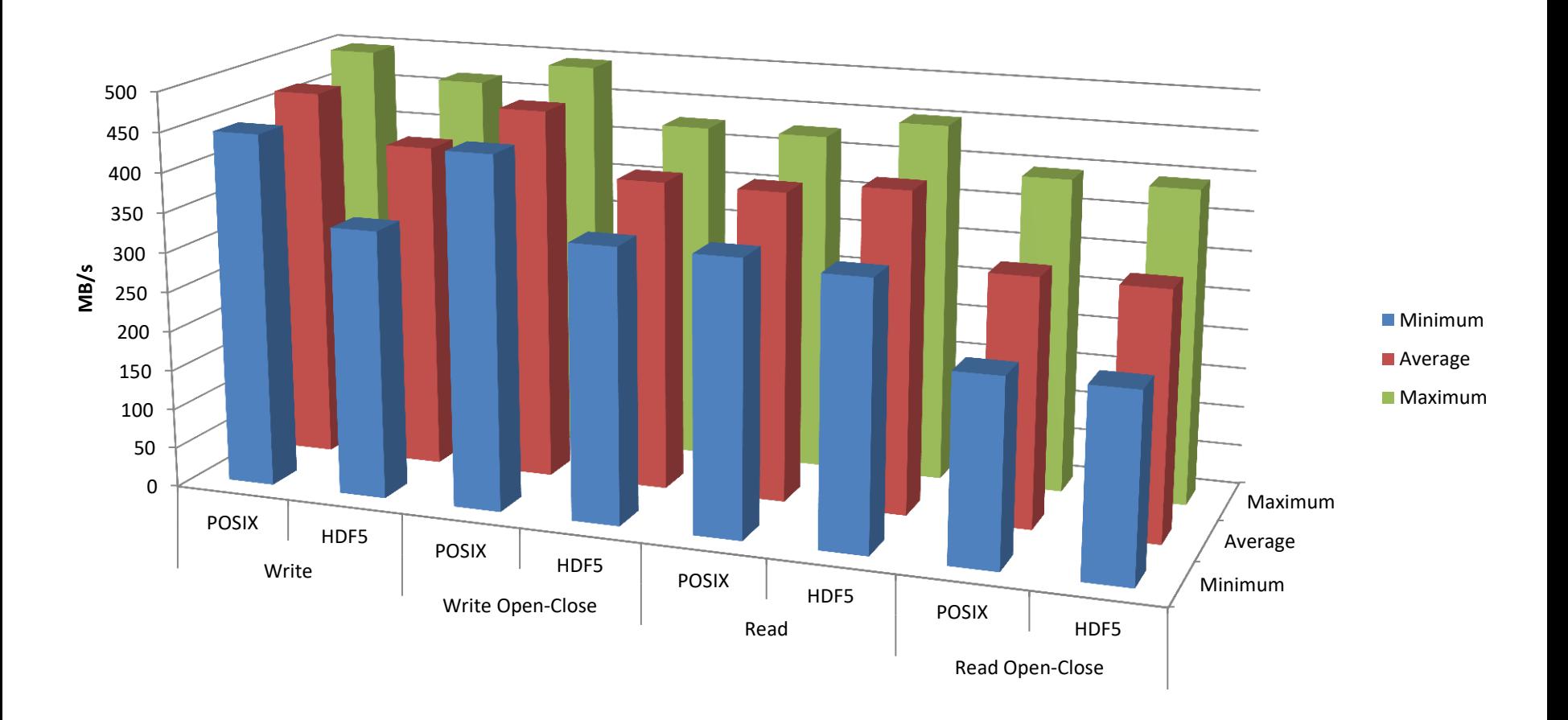

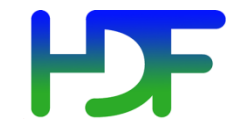

### A Parallel Run

**h5perf, 3 MPI processes, 3 iterations, 3 GB dataset (total), 1 GB per process, 1 GB transfer buffer, HDF5 dataset contiguous storage, HDF5 SVN trunk, NCSA BW**

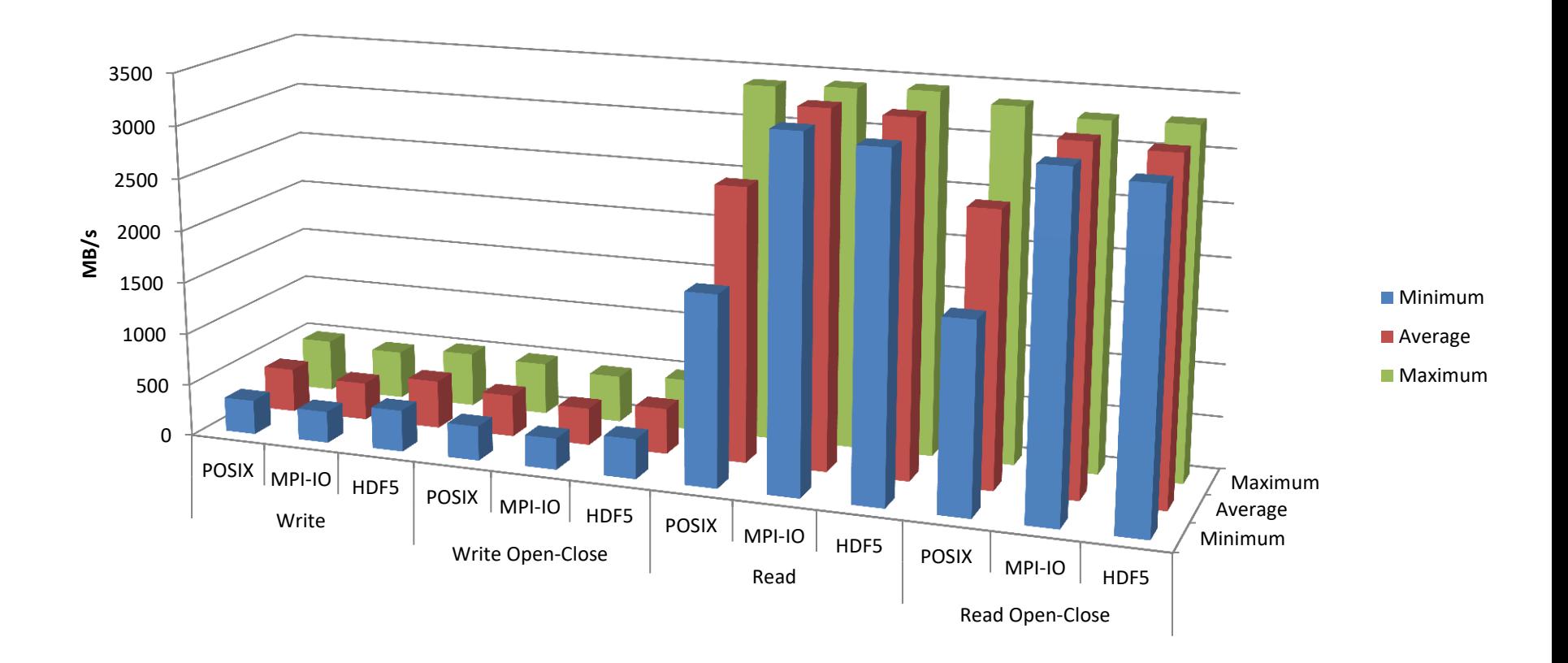

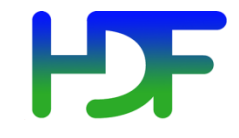

- Design goals:
	- Transparent integration with user environment
	- Negligible impact on application performance
- Provides aggregate figures for:
	- Operation counts (POSIX, MPI-IO, HDF5, PnetCDF)
	- Datatypes and hint usage
	- Access patterns: alignments, sequentiality, access size
	- Cumulative I/O time, intervals of I/O activity
- Does not provide I/O behavior over time
- Excellent starting point, maybe not your final stop

### Darshan Sample Output

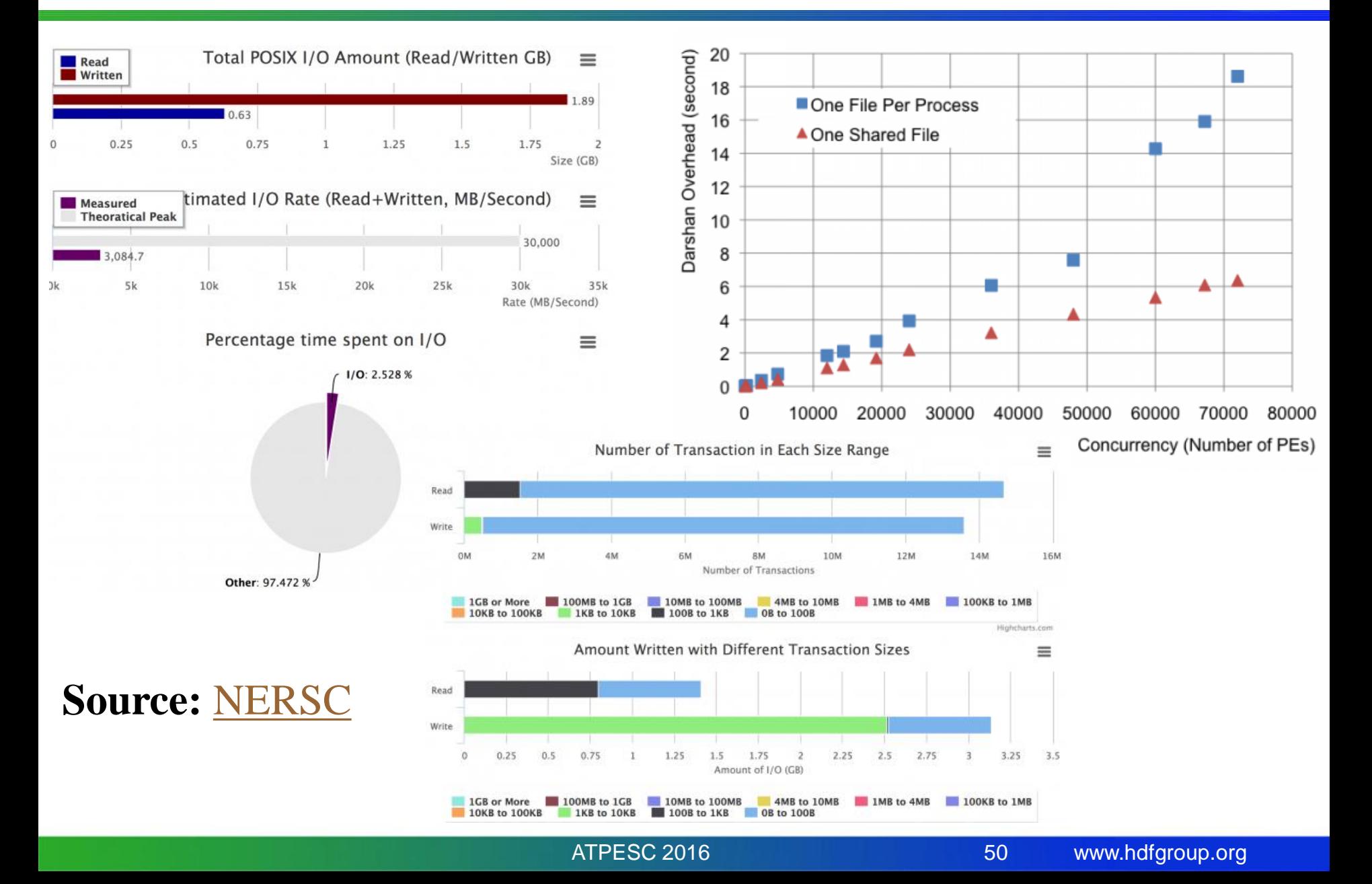

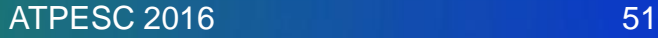

# **NCSA BW I/O SYSTEM BASIC FACTS**

Tools

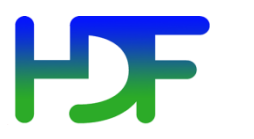

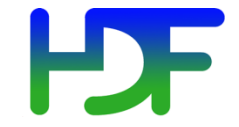

### NCSA BW I/O System 1

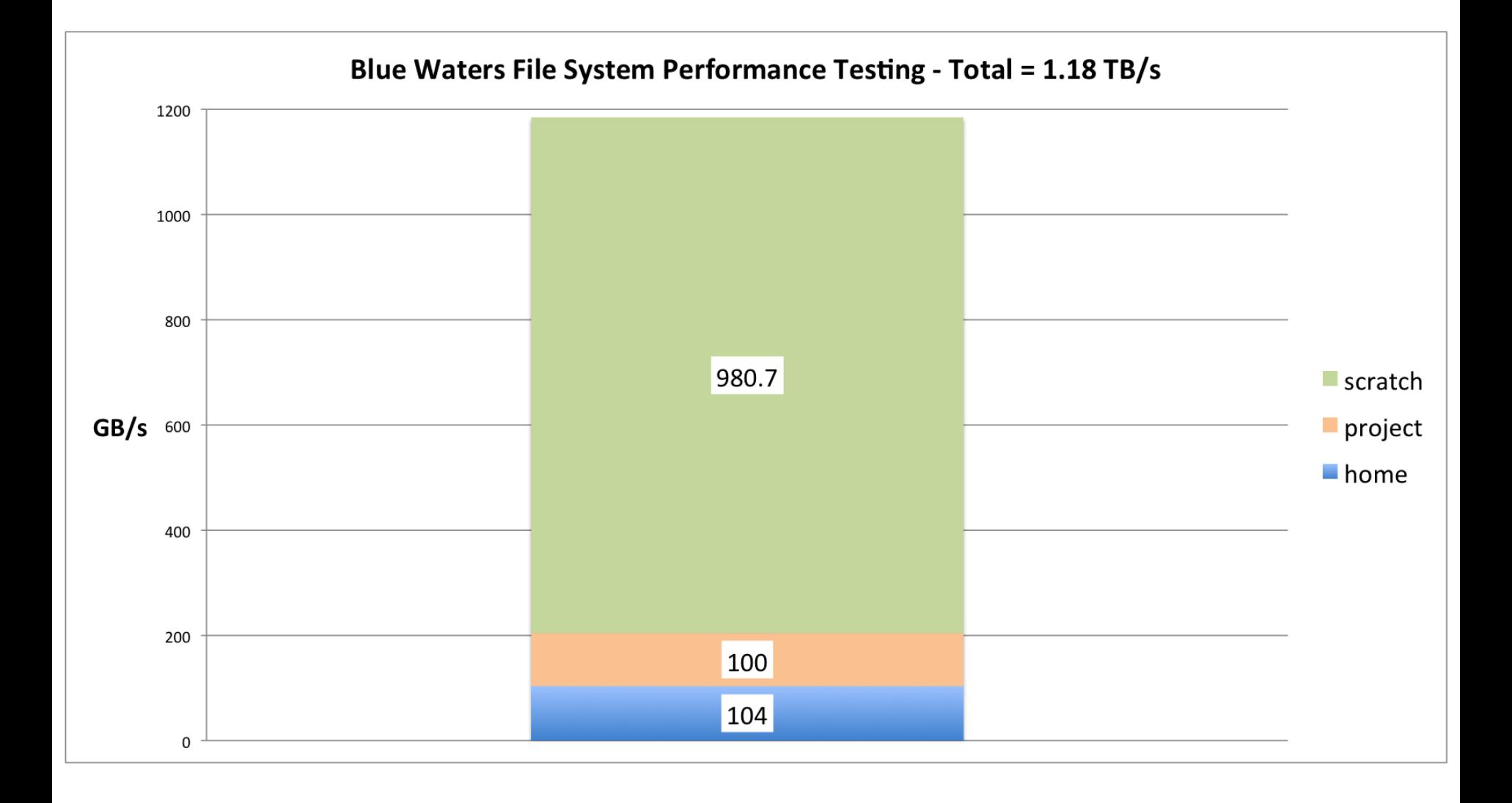

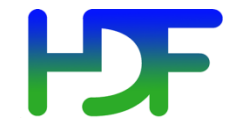

### NCSA BW I/O System 2

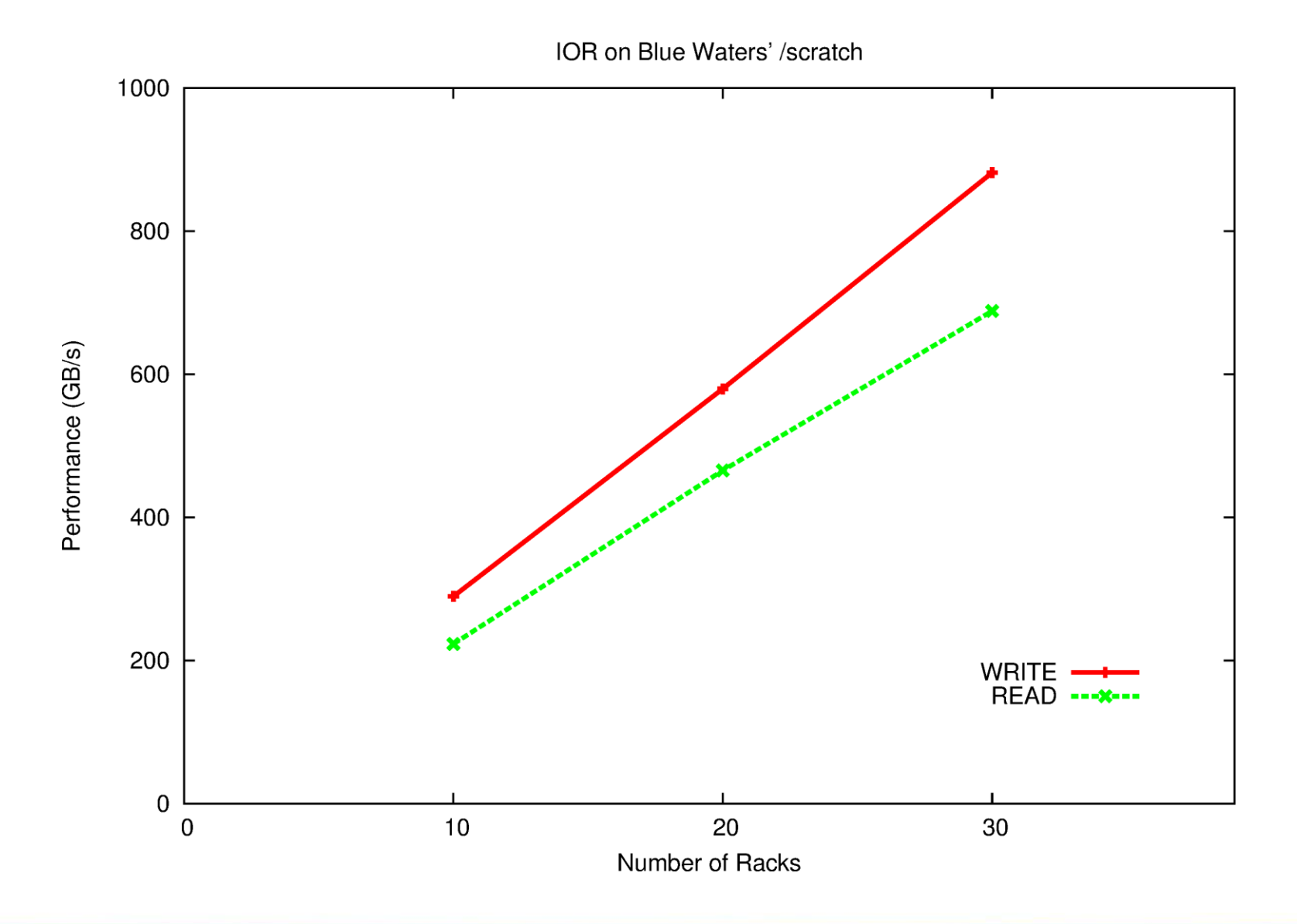

ATPESC 2016 53

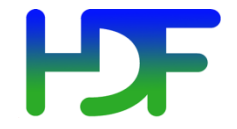

- /scratch is your main workhorse
	- 22 PB capacity, ~980 GB/s aggregate bandwidth
- Lustre parallel file system
	- Servers "=" Object Storage Servers (OSS)
	- Disks "=" Object Storage Targets (OST)
	- Files in Lustre are striped across a configurable number of OSTs
	- Default values: stripe count 2, stripe size1MB
	- /scratch has 1,440 OSTs (160 max. for you)

**Bottom Line:** We can't blame "the system" for poor I/O performance.

## NCSA BW HDF5 Software Setup

- [https://bluewaters.ncsa.illinois.edu/software-and](https://bluewaters.ncsa.illinois.edu/software-and-packages#IO Libraries)[packages](https://bluewaters.ncsa.illinois.edu/software-and-packages#IO Libraries)
- HDF5 is installed on BW
	- cray-hdf5 xor cray-hdf5-parallel
	- Up to version 1.8.17
- Darshan is installed, but works only with the preinstalled I/O libraries (Still a good start!)
- For adventurers:
	- HDF5 feature branches
	- HDF5 SVN trunk / Git master

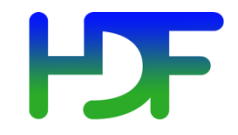

## **EXAMPLES**

ATPESC 2016 56

www.hdfgroup.org

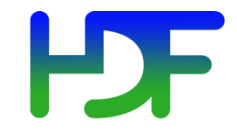

- What I/O layers are involved and how much control do I have over them?
- Which ones do I tackle in which order?
	- Are there any low-hanging fruit?
- What's my baseline (for each layer) and what are my metrics?
- Which tool(s) will give me the information I need?
- When do I stop?
- New information  $\rightarrow$  New answers (maybe) : Need to keep an open mind!

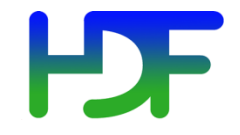

#### **Reference**:

[Trillion Particles, 120,000 cores, and 350 TBs:](https://www.nersc.gov/assets/Uploads/byna-nersc2.pdf) [Lessons Learned from a Hero I/O Run on Hopper](https://www.nersc.gov/assets/Uploads/byna-nersc2.pdf), By Suren Byna (LBNL) et al., 2015.

**VPIC** Examples

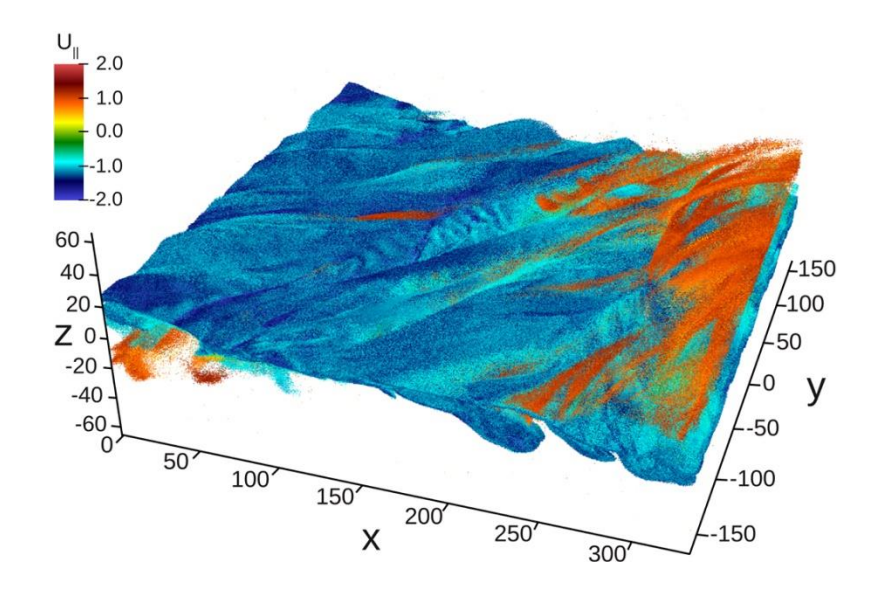

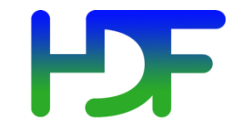

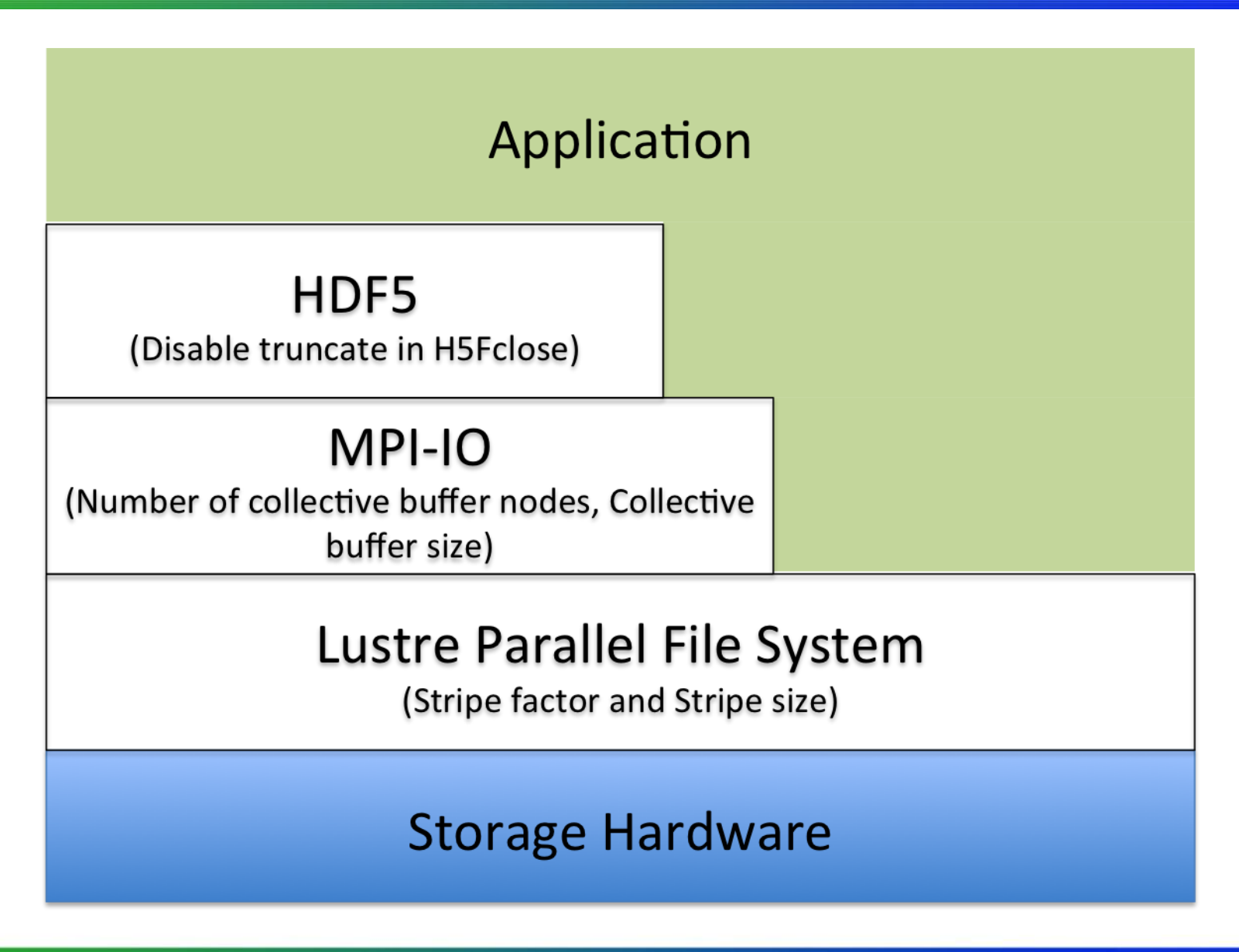

ATPESC 2016 **59** 

www.hdfgroup.org

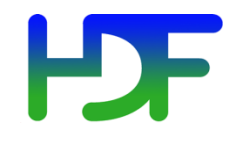

- Total control over all layers
- Challenge: large output files
- Metric: write speed (throughput)
- Computationally intensive  $\rightarrow$  Need an I/O kernel
- H5Part multiple dataset writes

- "Game plan":
	- MPI-IO / Lustre tuning
		- Low hanging fruit (relatively)
		- Pair MPI aggregators with Lustre OSTs
		- Match MPI-IO buffer sizes and Lustre stripe size
	- Worry about HDF5 (H5Part)

```
h5pf = H5PartOpenFileParallel (fname, H5PART_WRITE
                   H5PART_FS_LUSTRE, MPI_COMM_WORLD);
H5PartSetStep (h5pf, step);
H5PartSetNumParticlesStrided (h5pf, np_local, 8):
H5PartWriteDataFloat32 (h5pf, "dX", Pf);
H5PartWriteDataFloat32 (h5pf, "dY", Pf+1);
H5PartWriteDataFloat32 (h5pf, "dZ", Pf+2);
H5PartWriteDataInt32 (h5pf, "i", Pi+3);
H5PartWriteDataFloat32 (h5pf, "Ux", Pf+4);
H5PartWriteDataFloat32 (h5pf, "Uy", Pf+5);
H5PartWriteDataFloat32 (h5pf, "Uz", Pf+6);
H5PartWriteDataFloat32 (h5pf, "q", Pf+7);
```
H5PartCloseFile (h5pf);

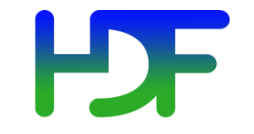

### I/O Aggregation

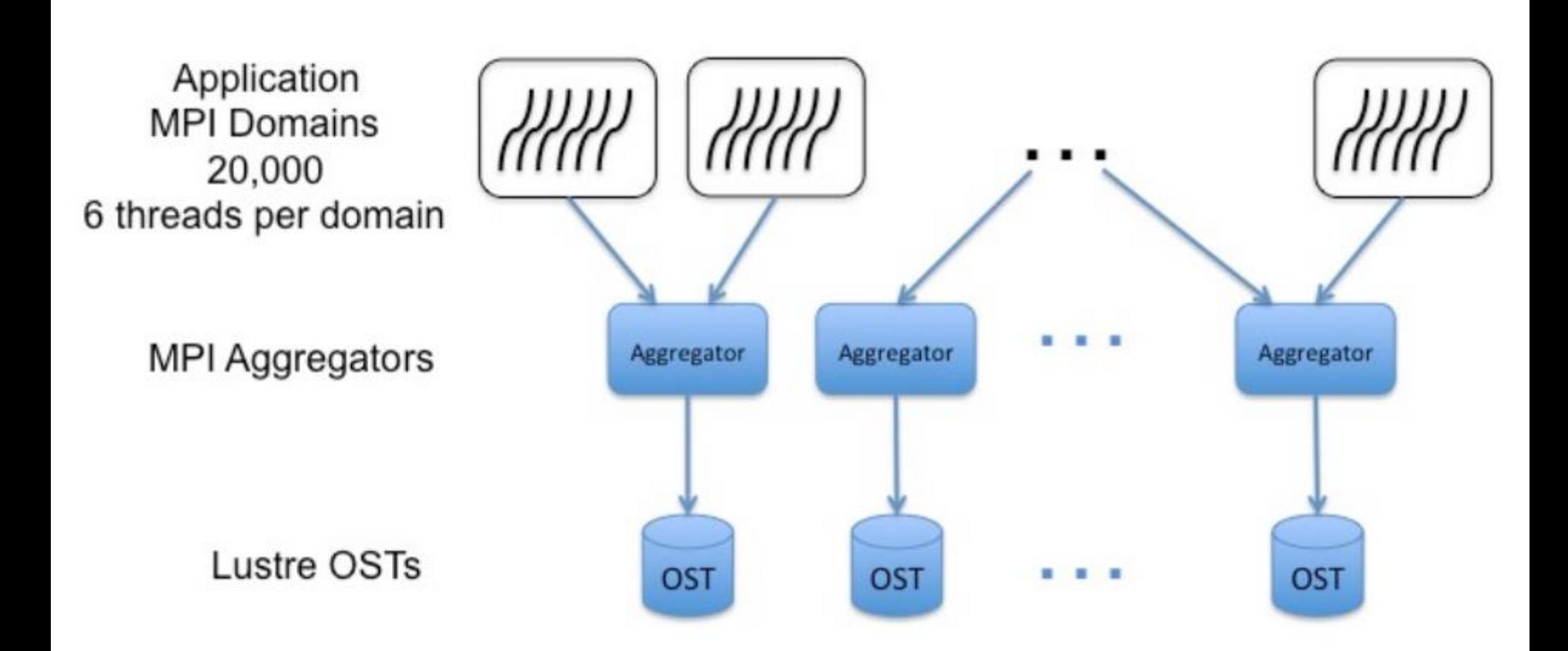

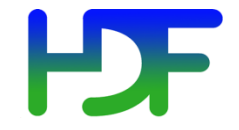

**Q:** How long does it take to close/flush an HDF5 file?

**A:** A lot longer than you might expect!

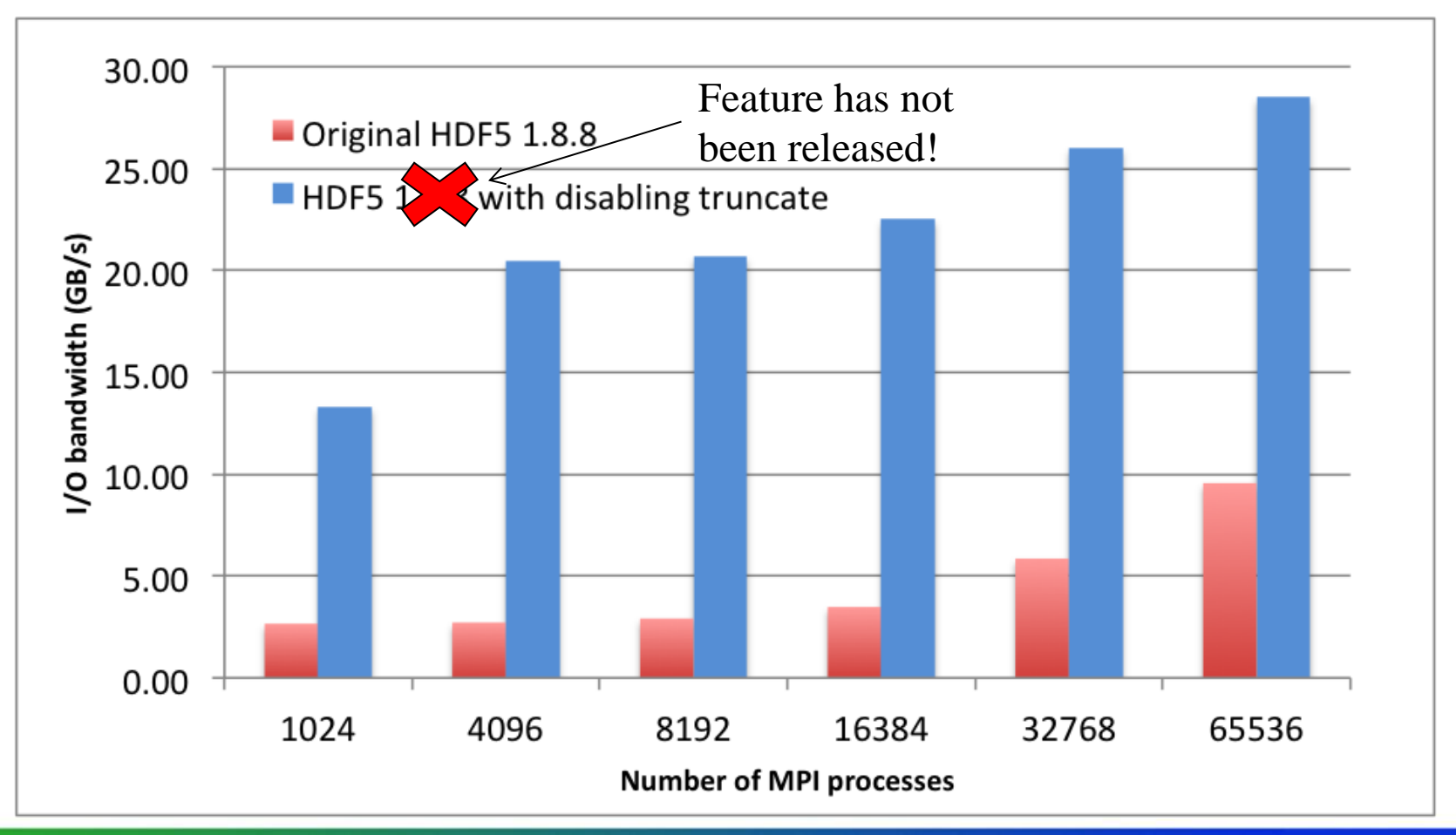

ATPESC 2016 62

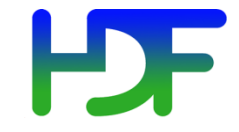

### File Truncation (Today)

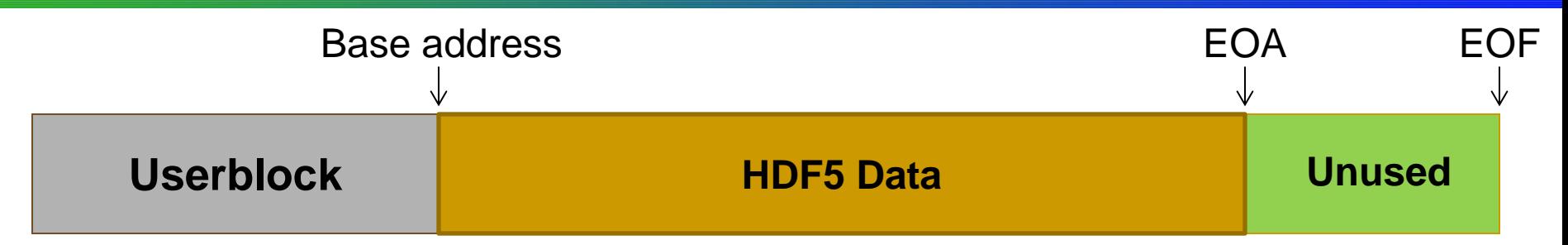

A call to H5Fflush or H5Fclose triggers a call to ftruncate (serial) or MPI\_File\_set\_size (parallel), which can be fairly expensive.

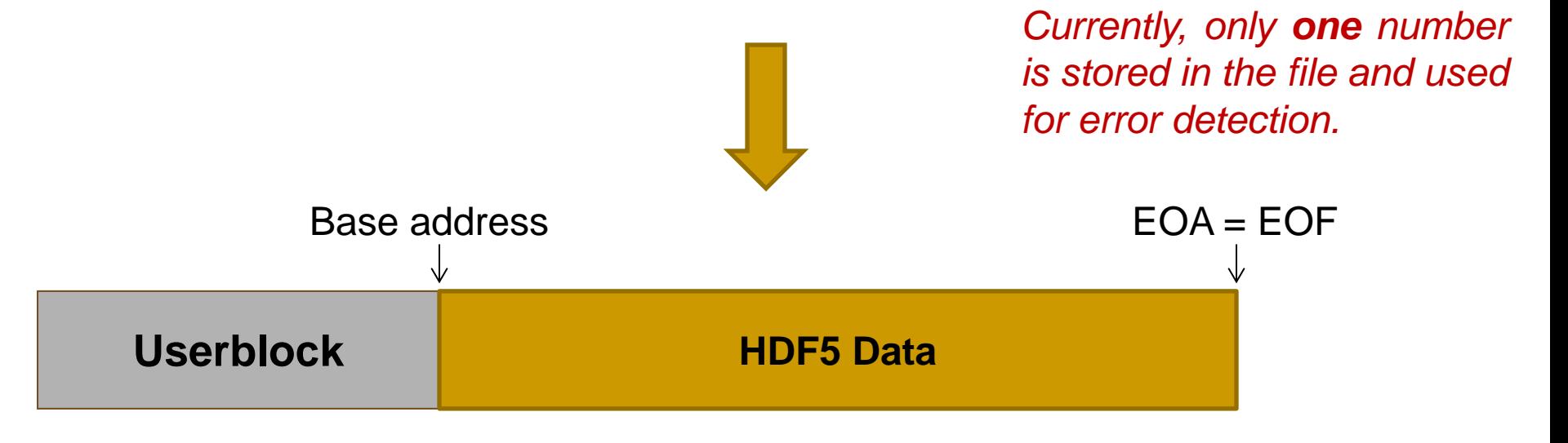

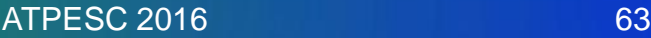

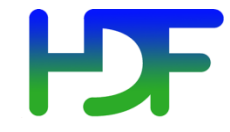

### File Truncation (Tomorrow)

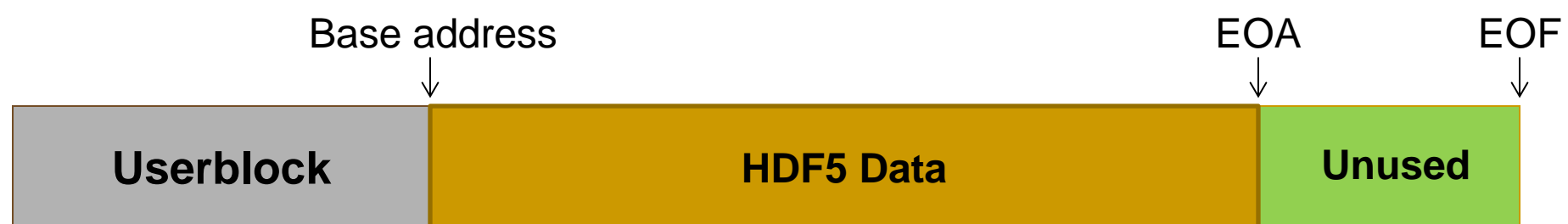

A call to H5Fflush or H5Fclose triggers both values (EOA, EOF) to be saved in the file and **no** truncation takes place, IF the file was created with the "avoid truncation" property set.

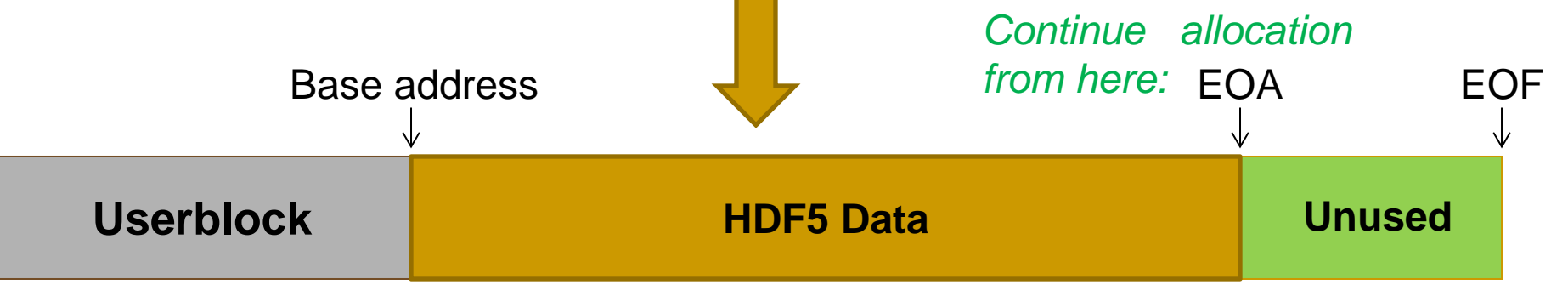

**Caveat:** Incompatible with older versions of the library. Requires HDF5 library version 1.10 or later.

## Multi-Dataset I/O - Motivation

- HDF5 accesses elements in one dataset at a time
- Many HPC applications access data in multiple datasets in every time step
- Frequent small-size dataset access  $\rightarrow$ Trouble (≠Big Data)

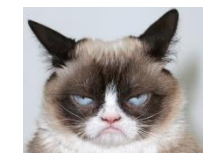

- Parallel file systems tend not to like that.
- **Idea:** Let users to do more I/O per HDF5 call!
- Two New API routines:
	- H5Dread multi()
	- H5Dwrite multi()

*Not a new idea: PnetCDF has supported that for some time…*

### Sample Results

The plot shows the performance difference between using a single H5Dwrite() multiple times and using H5Dwrite\_multi() once on 30 chunked datasets.

(On Hopper @ NERSC, a Cray XE-6 with Lustre file system)

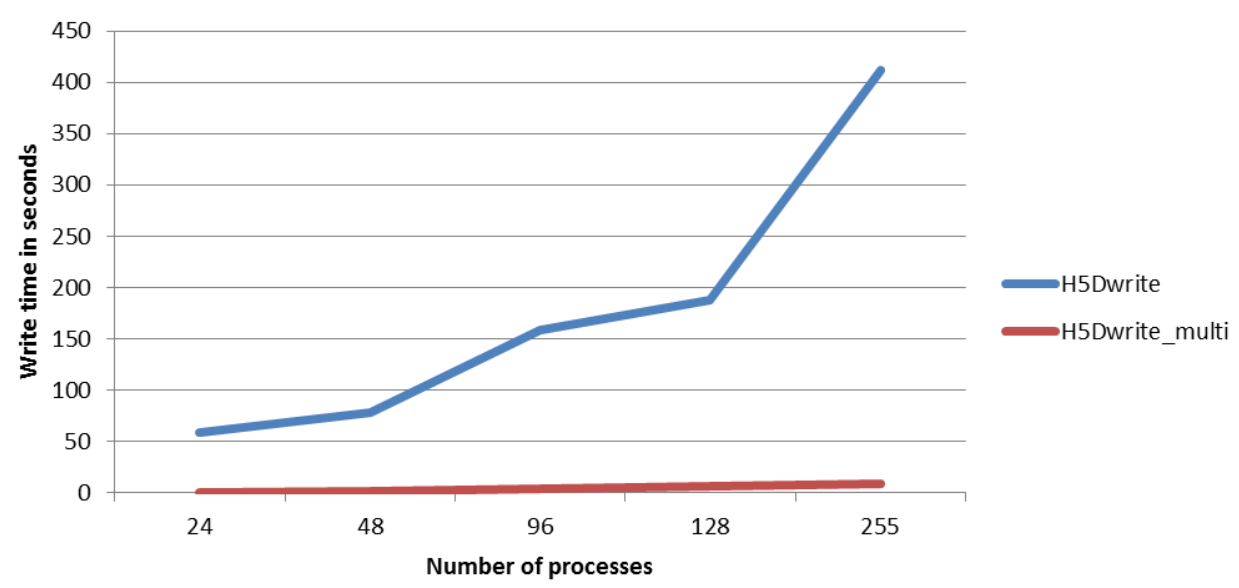

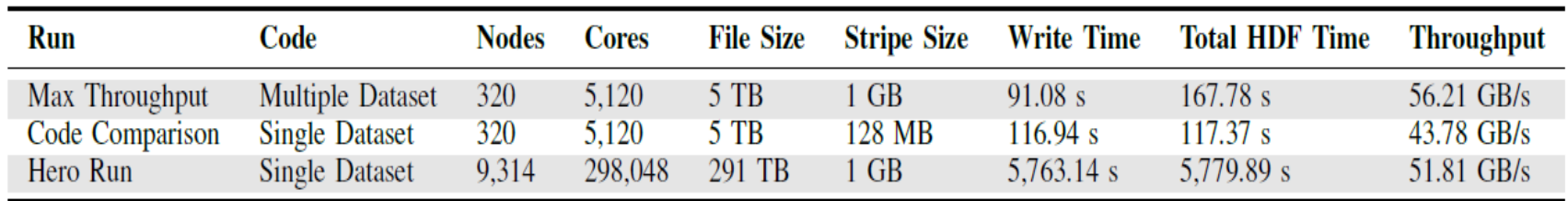

**TABLE I** COMPARISON OF VPIC-IO KERNEL PARAMETERS AND OBSERVED IO THROUGHPUT.

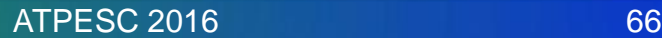

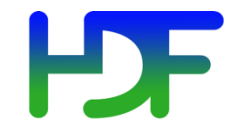

#### **Reference**:

[Parallel and Large-scale Simulation Enhancements to CGNS](https://hdfgroup.org/wp/2015/08/parallel-and-large-scale-simulation-enhancements-to-cgns/), By Scot Breitenfeld, The HDF Group, 2015.

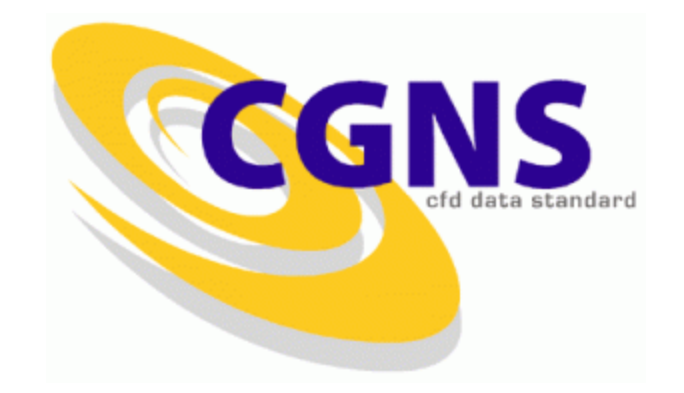

Examples

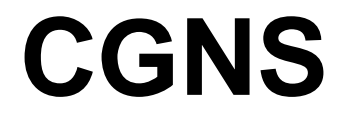

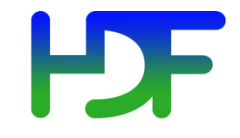

- CGNS = Computational Fluid Dynamics (CFD) General Notation System
- An effort to standardize CFD input and output data including:
	- Grid (both structured and unstructured), flow solution
	- Connectivity, boundary conditions, auxiliary information.
- Two parts:
	- A standard format for recording the data
	- Software that reads, writes, and modifies data in that format.
- An American Institute of Aeronautics and Astronautics Recommended Practice

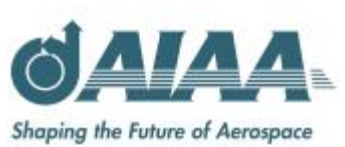

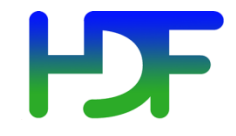

- CGNS data was originally stored in ADF ('Advanced Data Format')
- ADF lacks parallel I/O or data compression capabilities
- Doesn't have HDF5's support base and tools
- HDF5 superseded ADF as the official storage mechanism
- CGNS introduced parallel I/O APIs w/ parallel HDF5 in 2013
- Poor performance of the new parallel APIs in most circumstances

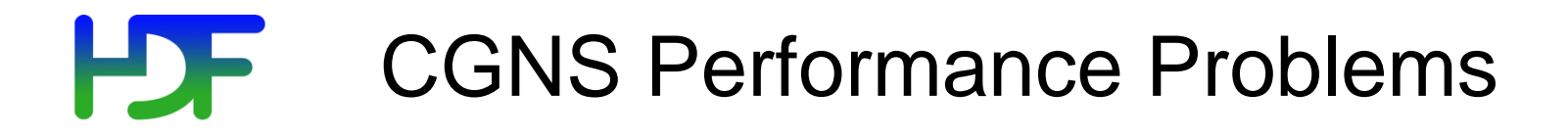

- Opening an existing file
	- CGNS reads the entire HDF5 file structure, loading a lot of (HDF5) metadata
	- Reads occur independently on ALL ranks competing for the same metadata → "Read Storm"
- Closing a CGNS file

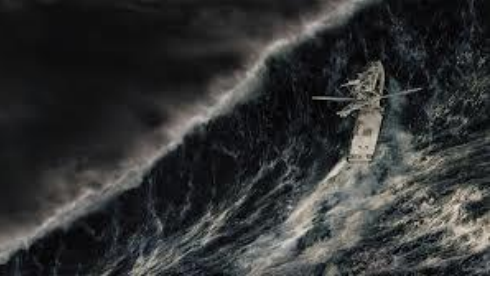

- Triggers HDF5 flush of a large amount of small metadata entries
- Implemented as iterative, independent writes, an unsuitable workload for parallel file systems

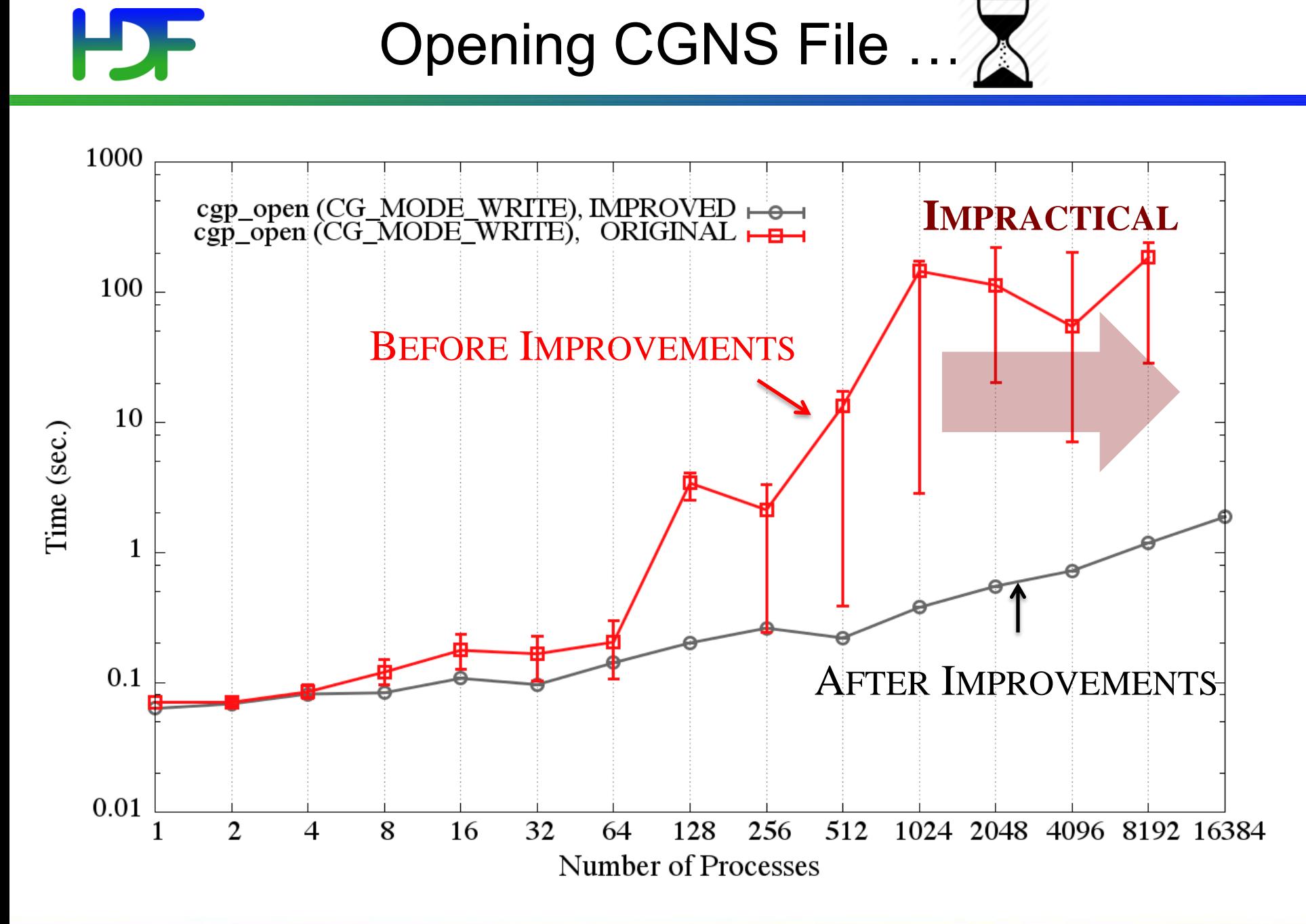

ATPESC 2016 **71** 

## **HDF** Metadata Read Storm Problem (I)

• All metadata "write" operations are required to be collective:

```
if(0 == rank) H5Dcreate("dataset1");
else if(1 == rank) H5Dcreate("dataset2");
                     \mathbf x/* All ranks have to call */H5Dcreate("dataset1");
                                   H5Dcreate("dataset2");
                                                               \checkmark
```
• Metadata read operations are not required to be collective  $\sqrt{2}$ 

```
if (0 == rank) H5Dopen("dataset1");
else if(1 == rank) H5Dopen("dataset2");
```
/\* All ranks have to call \*/ H5Dopen("dataset1"); H5Dopen("dataset2");
## Metadata Read Storm Problem (II)

- Metadata read operations are treated by the library as independent read operations.
- Consider a very large MPI job size where all processes want to open a dataset that already exists in the file.
- All processes
	- Call H5Dopen("/G1/G2/D1");
	- Read the same metadata to get to the dataset and the metadata of the dataset itself
		- IF metadata not in cache, THEN read it from disk.
	- Might issue read requests to the file system for the same small metadata.
- $\cdot$   $\rightarrow$  READ STORM

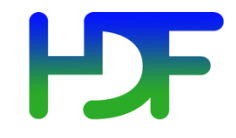

- Hint that metadata access is done collectively
- A property on an access property list
- If set on the file access property list, then all metadata read operations will be required to be collective
- Can be set on individual object property list
- If set, MPI rank 0 will issue the read for a metadata entry to the file system and broadcast to all other ranks

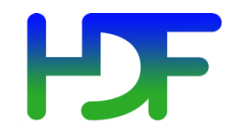

## Closing a CGNS File ...

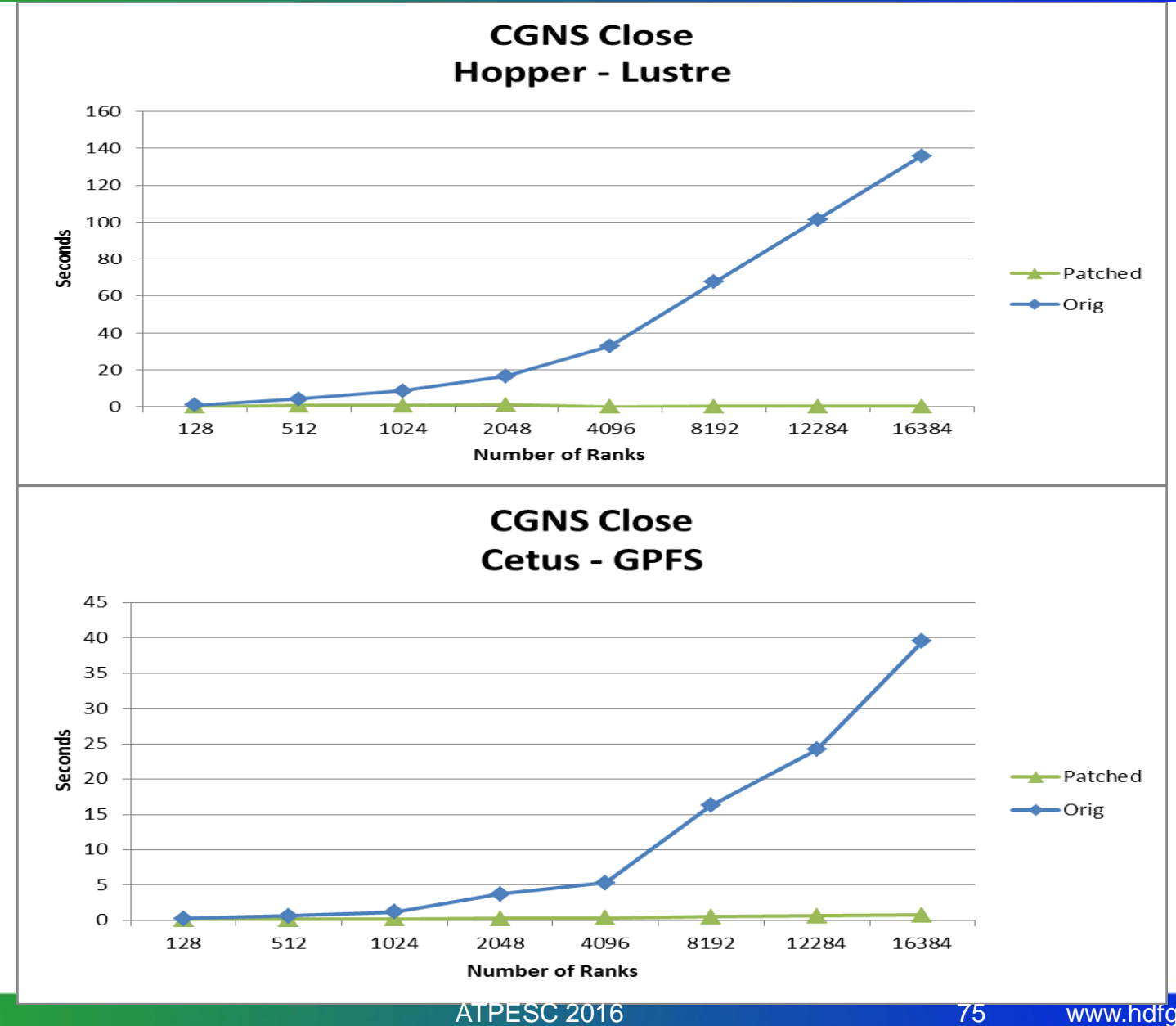

www.hdfgroup.org

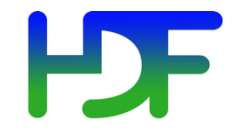

- **Symptoms:** Many users reported that H5Fclose() is very slow and doesn't scale well on parallel file systems.
- **Diagnosis:** HDF5 metadata cache issues very small accesses (one write per entry). We know that parallel file systems don't do well with small I/O accesses.
- **Solution:** Gather up all the entries of an epoch, create an MPI derived datatype, and issue a single collective MPI write.

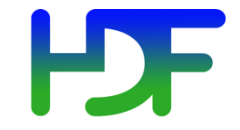

 $GIB/s$ 

## A Benchmark Problem

Computational mesh size:  $\sim$ 33 million elements and  $\sim$ 200 million nodes

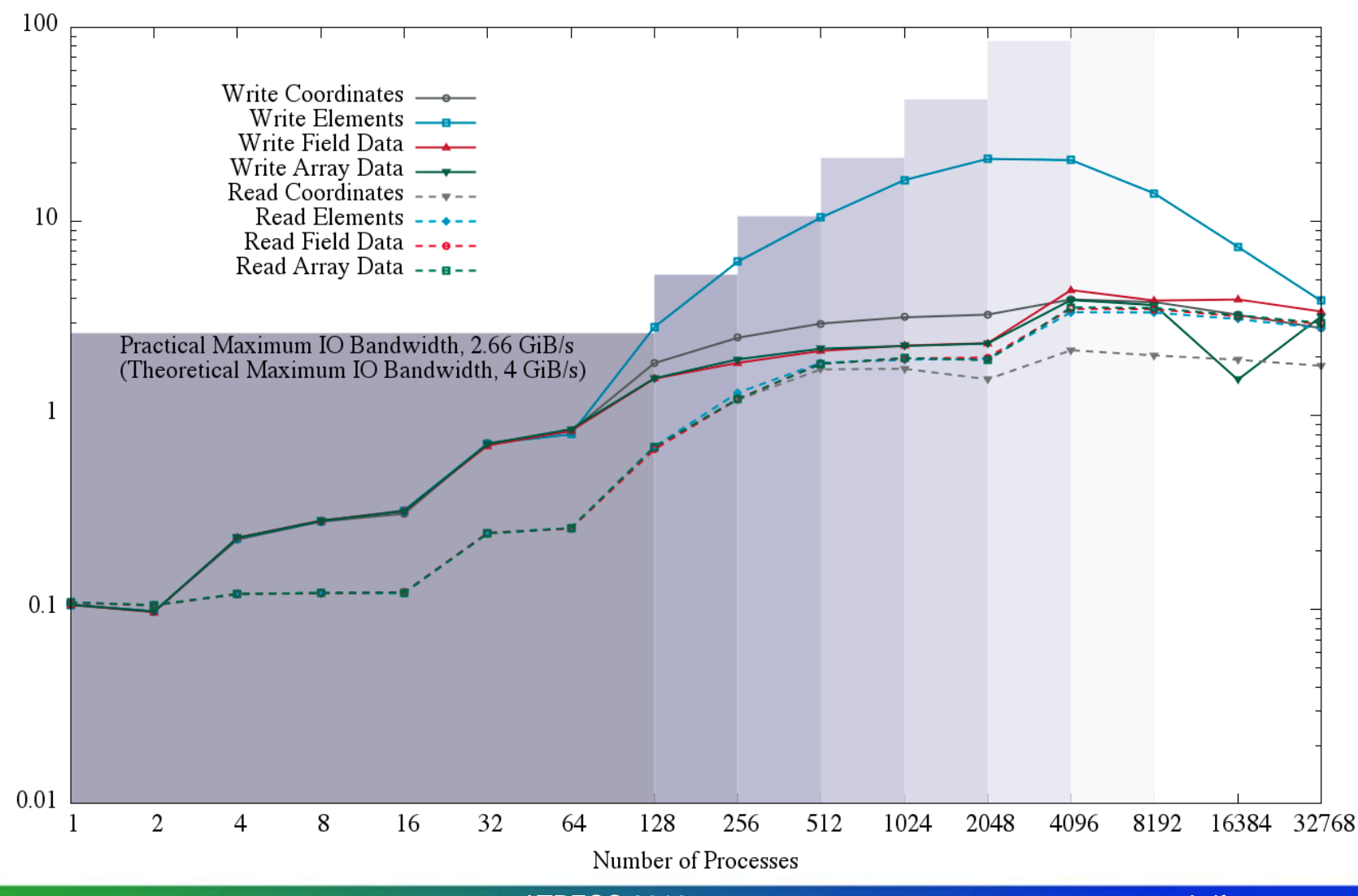

ATPESC 2016 **77** 

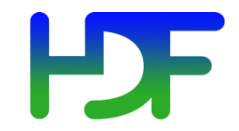

- HDF5 1.10.0 (March 31, 2016)
	- Metadata cache optimizations
		- Avoiding the metadata "Read Storm"
		- Collective metadata writes
- HDF5 1.10.1 (Q4 2016)
	- Avoid truncation feature
	- Multi-dataset I/O

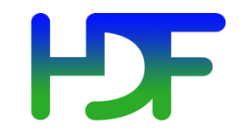

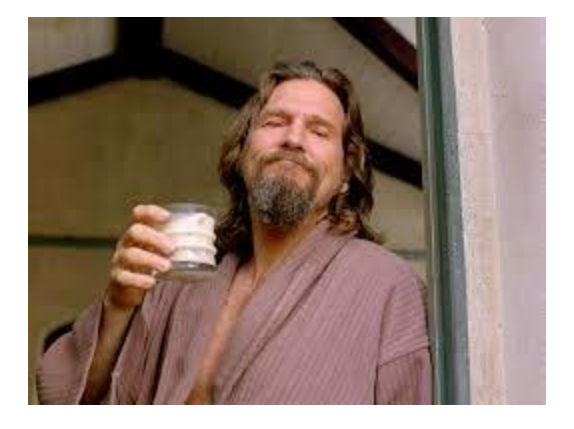

## **PYHTON AND HDF5** Doing More With Less Code

H

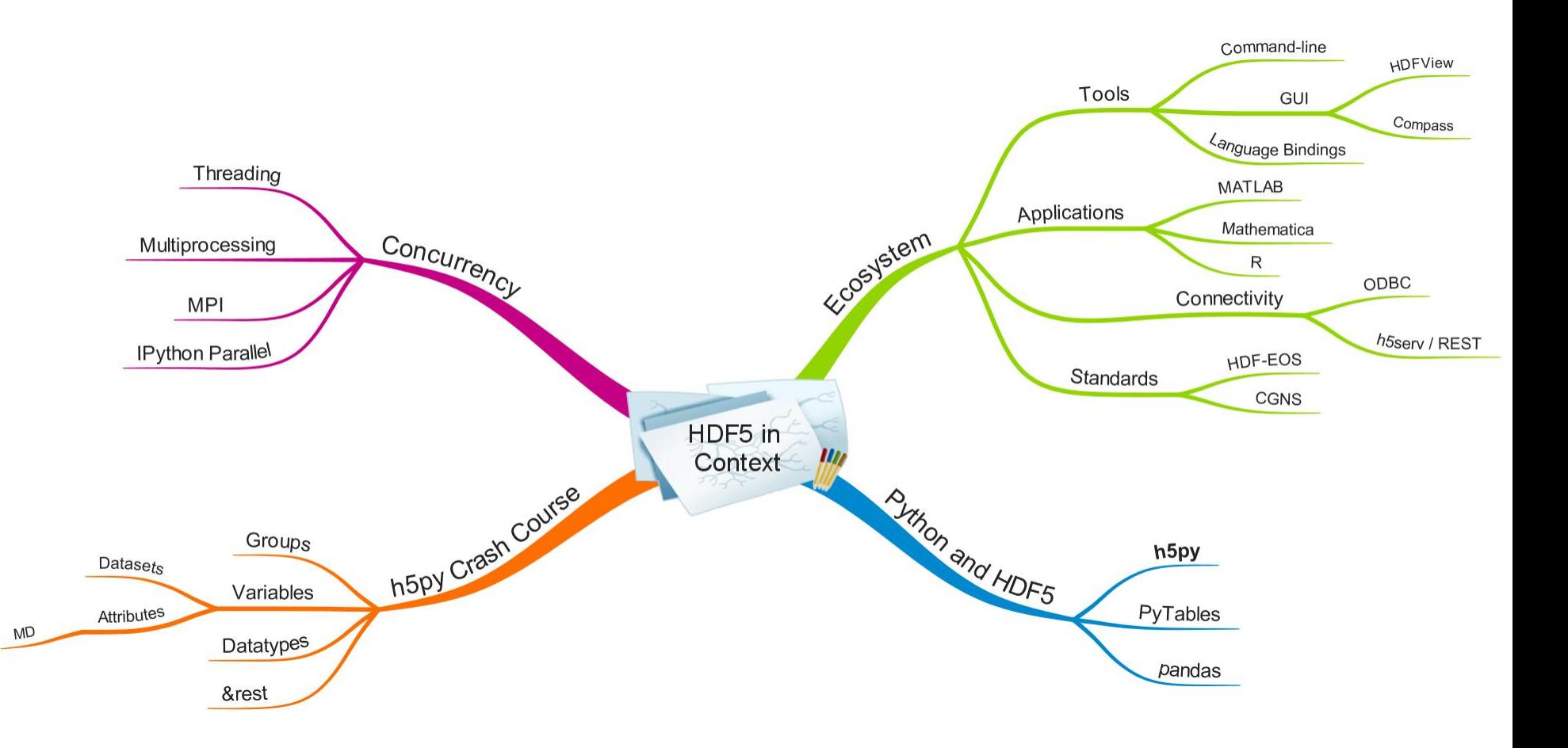

80

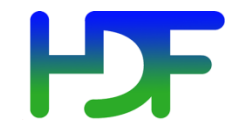

- HDF Group website [www.hdfgroup.org](http://www.hdfgroup.org/)
- HDF Forum
- Helpdesk [help@hdfgroup.org](mailto:help@hdfgroup.org)
- Priority support